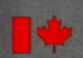

 $221$ *C9127*  Énergie, Mines et Ressources Canada

#### **CANMET**

Energy, Mines and Resources Canada

and Energy des minéraux Technology et de l'énergie

Canada Centre Centre canadien<br>for Mineral de la technologie for Mineral de la technologie

# SIPOC **Simulated Processing of Ore and Coal**

BIBLIOTHÈQUE CANNE  $2$  AUG  $8$ 

## **Chapter 3 Material Balance**

Energy, Mines and Resources Canada

Énergie, Mines et Ressources Canada

### **CANMET**

ŵ

and Energy<br>Technology

Canada Centre Centre canadien<br>
for Mineral de la technologie de la technologie<br>des minéraux et de l'énergie

# **The SPOC Manual**

**Chapter 3 Material Balance** 

## **Material Balance Computation for Process Evaluation and Modelling**

**D. Laguitton and D. Hodouin** 

**Editor: D. Laguitton** 

Mineral Processing Plant Simulation Minerals Research Program Mineral Sciences laboratories

**SP85-1 /3E** 

Minister of Supply and Services Canada 1985

Available in Canada through

Authorized Book Agents and other bookstores

or by mail from

Canadian Government Publishing Centre Supply and Services Canada Ottawa, Canada K IA 0S9

Catalogue No.: M38-16/3-1985E Canada: \$7.00<br>ISBN 0-660-11859-9 Other Countries: \$8.40

 $\ddot{\phantom{1}}$ 

Other Countries: \$8.40

 $\ddot{\phantom{0}}$ 

 $\bar{\bar{z}}$ 

Price subject to change without notice Disponible en français

### **THE SPOC MANUAL**

The **SPOC\*** manual consists of eighteen chapters, published separately. Their numbers and short titles are as follows:

- 1. Summary
- 2. Sampling Methodology
- 2.1 SAMBA Computer Program
- 2.2 Grinding Circuit Sampling
- 3. Material Balance
- 3.1 BILMAT Computer Program
- 3.2 MATBAL Computer Program
- 4. Modelling and Simulation
- 4.1 Industrial Ball Mill Modelling

5. Unit Models: Part A

- 5.1 Unit Models: Part B
- 5.2 Unit Models: Part C
- 6. Flowsheet Simulators
- 7. Model Calibration
- 7.1 STAMP Computer Program
- 7.2 FINDBS Computer Program
- 7.3 RTD and MIXERS Computer Programs
- 8. Miscellaneous Computer Programs

These chapters are available from: CANMET, Energy, Mines and Resources Canada Technology Information Division 555 Booth Street Ottawa, Ontario

<sup>\*</sup>Simulated Processing of Ore and Coal

 $\label{eq:2.1} \mathcal{L}(\mathcal{L}^{\mathcal{L}}_{\mathcal{L}}(\mathcal{L}^{\mathcal{L}}_{\mathcal{L}}))\leq \mathcal{L}(\mathcal{L}^{\mathcal{L}}_{\mathcal{L}}(\mathcal{L}^{\mathcal{L}}_{\mathcal{L}}))$  $\label{eq:2.1} \frac{1}{2} \sum_{i=1}^n \frac{1}{2} \sum_{j=1}^n \frac{1}{2} \sum_{j=1}^n \frac{1}{2} \sum_{j=1}^n \frac{1}{2} \sum_{j=1}^n \frac{1}{2} \sum_{j=1}^n \frac{1}{2} \sum_{j=1}^n \frac{1}{2} \sum_{j=1}^n \frac{1}{2} \sum_{j=1}^n \frac{1}{2} \sum_{j=1}^n \frac{1}{2} \sum_{j=1}^n \frac{1}{2} \sum_{j=1}^n \frac{1}{2} \sum_{j=1}^n \frac{$  $\label{eq:2.1} \frac{1}{\sqrt{2}}\int_{\mathbb{R}^3}\frac{1}{\sqrt{2}}\left(\frac{1}{\sqrt{2}}\right)^2\frac{1}{\sqrt{2}}\left(\frac{1}{\sqrt{2}}\right)^2\frac{1}{\sqrt{2}}\left(\frac{1}{\sqrt{2}}\right)^2\frac{1}{\sqrt{2}}\left(\frac{1}{\sqrt{2}}\right)^2.$  $\label{eq:2.1} \frac{1}{\sqrt{2}}\int_{\mathbb{R}^3}\frac{1}{\sqrt{2}}\left(\frac{1}{\sqrt{2}}\right)^2\frac{1}{\sqrt{2}}\left(\frac{1}{\sqrt{2}}\right)^2\frac{1}{\sqrt{2}}\left(\frac{1}{\sqrt{2}}\right)^2\frac{1}{\sqrt{2}}\left(\frac{1}{\sqrt{2}}\right)^2.$  $\mathcal{L}(\mathcal{A})$  and  $\mathcal{L}(\mathcal{A})$ 

### **FOREWORD**

High energy costs and depleting ore reserves combine to make process evaluation and optimization a challenging goal in the 80's. The spectacular growth of computer technology in the same period has resulted in widely available computing power that can be distributed to the most remote mineral processing operations. The SPOC project, initiated at CANMET in 1980, has undertaken to provide Canadian industry with a coherent methodology for process evaluation and optimization assisted by computers. The SPOC Manual constitutes the written base of this methodology and covers most aspects of steady-state process evaluation and simulation. It is expected to facilitate industrial initiatives in data collection and model upgrading.

Creating a manual covering multidisciplinary topics and involving contributions from groups in universities, industry and government is a complex endeavour. The reader will undoubtedly notice some heterogeneities resulting from the necessary compromise between ideals and realistic objectives or, more simply, from oversight. Critiques to innprove future editions are welcomed.

D. Laguitton SPOC Project Leader Canada Centre for Mineral and Energy Technology

### **AVANT-PROPOS**

La croissance des coûts de l'énergie et l'appauvrissement des gisements ont fait de l'évaluation et de l'optimisation des procédés un défi des années 80 au moment même où s'effectuait la dissémination de l'informatique jusqu'aux concentrateurs les plus isolés. Le projet SPOC, a été lancé en 1980 au CANMET, en vue de développer pour l'industrie canadienne, une méthodologie d'application de l'informatique à l'évaluation et à l'optimisation des procédés minéralurgiques. Le Manuel SPOC constitue la documentation écrite de cette méthodologie et en couvre les différents éléments. Les retombées devraient en être une vague nouvelle d'échantillonnages et d'amélioration de modèles.

La rédaction d'un ouvrage couvrant différentes disciplines et rassemblant des contributions de groupes aussi divers que les universités, l'industrie et le gouvernement est une tâche complexe. Le lecteur notera sans aucun doute des ambiguïtés ou contradictions qui ont pu résulter de la diversité des sources, de la traduction ou tout simplement d'erreurs. La critique constructive est encouragée afin de parvenir au format et au contenu de la meilleure qualité possible.

D. Laguitton Chef du projet SPOC, Centre canadien de la technologie des minéraux et de l'énergie

 $\label{eq:2.1} \frac{1}{\sqrt{2}}\int_{\mathbb{R}^3}\frac{1}{\sqrt{2}}\left(\frac{1}{\sqrt{2}}\right)^2\frac{1}{\sqrt{2}}\left(\frac{1}{\sqrt{2}}\right)^2\frac{1}{\sqrt{2}}\left(\frac{1}{\sqrt{2}}\right)^2.$ 

 $\label{eq:2.1} \mathcal{L}(\mathcal{L}^{\text{max}}_{\mathcal{L}}(\mathcal{L}^{\text{max}}_{\mathcal{L}})) \leq \mathcal{L}(\mathcal{L}^{\text{max}}_{\mathcal{L}}(\mathcal{L}^{\text{max}}_{\mathcal{L}}))$ 

 $\label{eq:2.1} \frac{1}{\sqrt{2}}\int_{\mathbb{R}^3}\frac{1}{\sqrt{2}}\left(\frac{1}{\sqrt{2}}\right)^2\frac{1}{\sqrt{2}}\left(\frac{1}{\sqrt{2}}\right)^2\frac{1}{\sqrt{2}}\left(\frac{1}{\sqrt{2}}\right)^2\frac{1}{\sqrt{2}}\left(\frac{1}{\sqrt{2}}\right)^2.$ 

### **ABSTRACT**

This chapter of the SPOC manual has been developed for the participants to a workshop on material balance computation. The various methods of material balance calculation are reviewed in order of increasing complexity. The two packages BILMAT and MATBAL are largely documented in Chapters 3.1 and 3.2 to which the reader is referred. The justification of methods requiring computers is presented on the basis of a search for best estimators, i.e., estimators that take into consideration as much experimental information as possible in order to provide "well informed" estimates. Each family of methods is illustrated by numerical exercises.

### **RÉSUMÉ**

Ce chapitre du manuel SPOC a été écrit pour les participants à un atelier sur les bilans matière. Les diverses méthodes d'equilibrage de bilans matière y sont passées en revue par ordre de complexité croissante. Les deux programmes BILMAT et MATBAL sont amplement décrits dans les chapitres 3.1 et 3.2, auxquels le lecteur est renvoyé. Les méthodes requérant un ordinateur sont justifiées par la recherche d'estimateurs améliorés qui tiennent compte du maximum d'information possible. Des exercices numériques illustrent chaque groupe de méthodes.

### **ACKNOWLEDGEMENTS**

The SPOC project has benefited from such a wide range of contributions throughout the industry, the university, and the government sectors that a nominal acknowledgement would be bound to make unfair omissions. The main groups that contributed are: the various contractors who completed project elements; the Industrial Steering Committee members who met seven times to provide advice to the project leader; the various users of project documents and software who provided feedback on their experience; the CANMET Mineral Sciences Laboratories staff members who handled the considerable in-house task of software development, maintenance, and documentation; the EMR Computer Science Centre staff who were instrumental in some software development; and the CANMET Publications Section. Inasmuch as in a snow storm, every flake is responsible, their contributions are acknowledged.

 $\label{eq:2.1} \mathcal{L}(\mathcal{L}^{\text{max}}_{\mathcal{L}}(\mathcal{L}^{\text{max}}_{\mathcal{L}})) \leq \mathcal{L}(\mathcal{L}^{\text{max}}_{\mathcal{L}}(\mathcal{L}^{\text{max}}_{\mathcal{L}}))$  $\label{eq:2.1} \frac{1}{\sqrt{2}}\sum_{i=1}^n\frac{1}{\sqrt{2}}\sum_{i=1}^n\frac{1}{\sqrt{2}}\sum_{i=1}^n\frac{1}{\sqrt{2}}\sum_{i=1}^n\frac{1}{\sqrt{2}}\sum_{i=1}^n\frac{1}{\sqrt{2}}\sum_{i=1}^n\frac{1}{\sqrt{2}}\sum_{i=1}^n\frac{1}{\sqrt{2}}\sum_{i=1}^n\frac{1}{\sqrt{2}}\sum_{i=1}^n\frac{1}{\sqrt{2}}\sum_{i=1}^n\frac{1}{\sqrt{2}}\sum_{i=1}^n\frac$  $\sim$   $\sim$  $\label{eq:2.1} \mathcal{L}(\mathcal{L}^{\mathcal{L}}_{\mathcal{L}}(\mathcal{L}^{\mathcal{L}}_{\mathcal{L}})) \leq \mathcal{L}(\mathcal{L}^{\mathcal{L}}_{\mathcal{L}}(\mathcal{L}^{\mathcal{L}}_{\mathcal{L}})) \leq \mathcal{L}(\mathcal{L}^{\mathcal{L}}_{\mathcal{L}}(\mathcal{L}^{\mathcal{L}}_{\mathcal{L}}))$  $\label{eq:2.1} \mathcal{L}(\mathcal{L}^{\text{max}}_{\mathcal{L}}(\mathcal{L}^{\text{max}}_{\mathcal{L}})) \leq \mathcal{L}(\mathcal{L}^{\text{max}}_{\mathcal{L}}(\mathcal{L}^{\text{max}}_{\mathcal{L}}))$  $\mathcal{L}(\mathcal{A})$  and  $\mathcal{L}(\mathcal{A})$  .

### **CONTENTS**

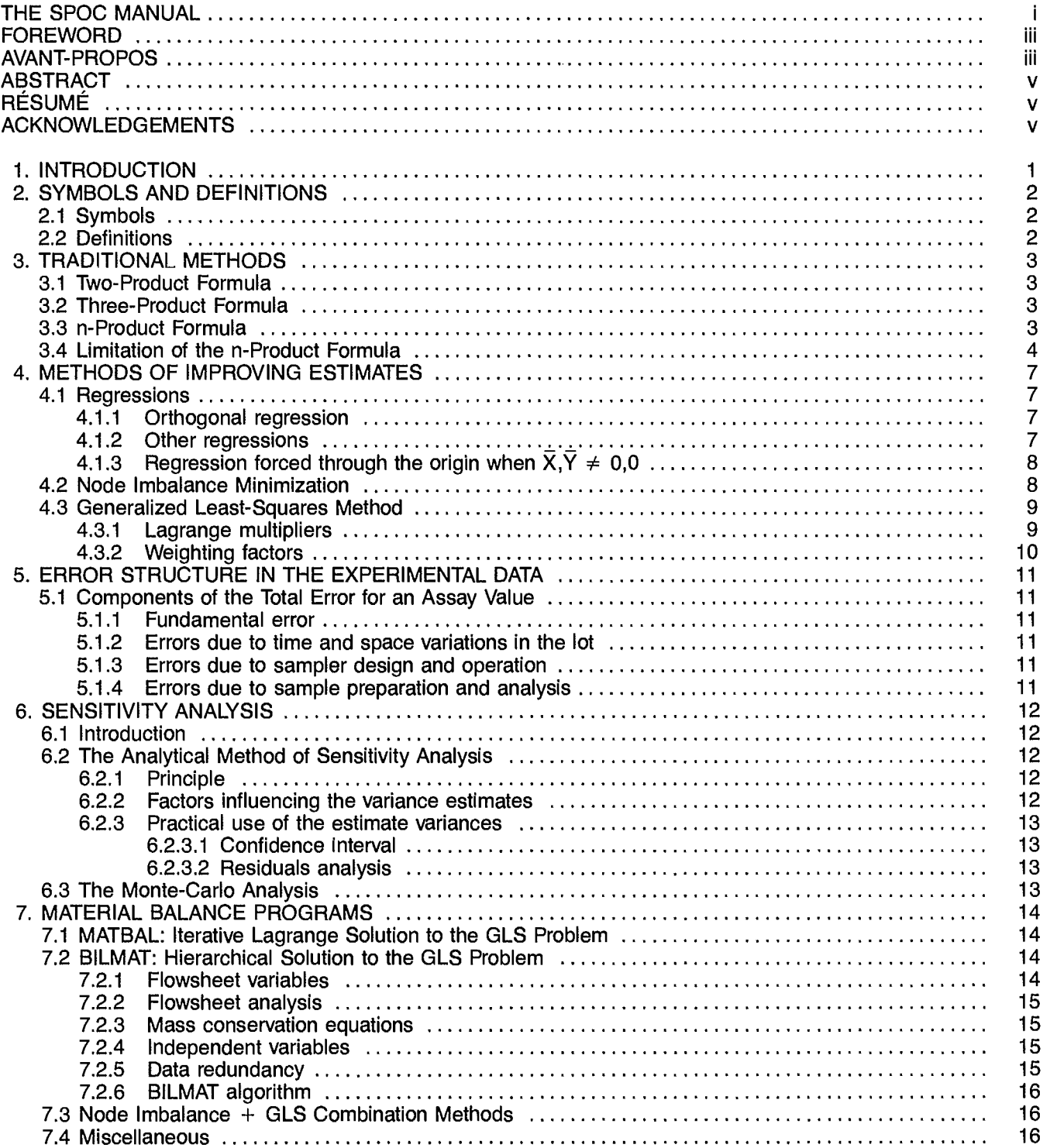

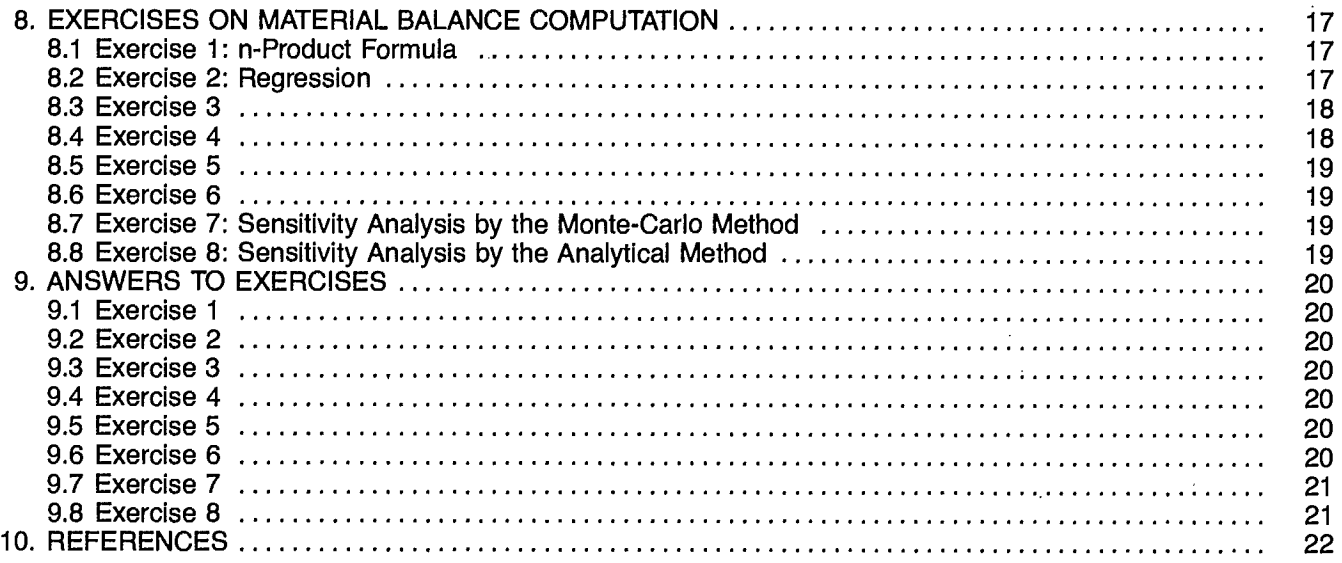

 $\hat{\boldsymbol{\beta}}$ 

#### **TABLES**

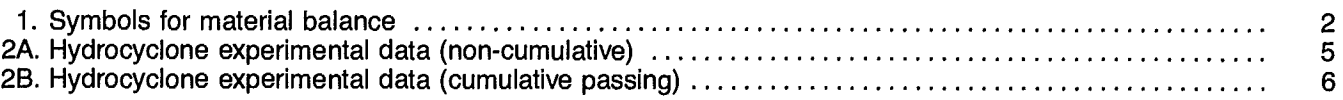

### **FIGURES**

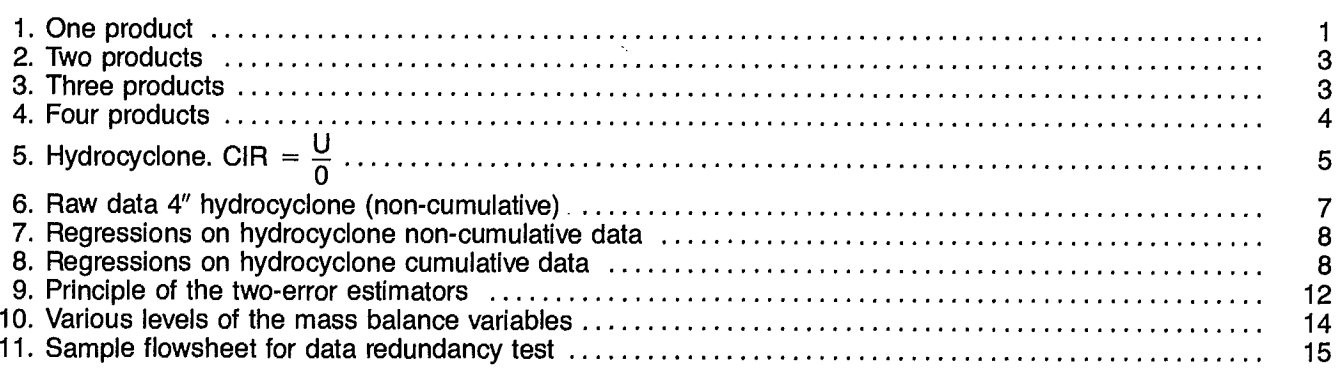

 $\bar{z}$ 

### **1. INTRODUCTION**

The material balance problem in a process flowsheet arises from the necessity for the process engineer to make periodical inventories of the distribution of material through the various process streams. It may be dictated by bookkeeping requirements (e.g., concentrate inventories, daily, monthly, yearly), by trouble shooting or process control requirements (e.g., circulating load calculations), by environmental requirements (e.g., tailing flow rates and assays) or by other requirements. This problem is also designated as a "mass balance", "metallurgical inventory", or "process audit".

Ideally, if one could measure the true value of every assay and flow rate in a flowsheet, the material balance problem would not exist. However, the reality of process instrumentation is such that 1) only a few process variables can be measured and these are mostly assays, 2) the experimental estimates of these variables are subject to errors from various sources and do not satisfy mass balance principles.

The mass balance principle is that in our usual environment, the total mass of material undergoing a physical or chemical transformation remains constant. This stops being true in relativistic mechanics where mass can be converted into energy and vice versa.

In all mineral processes therefore, the mass of consumed elements is equal to that of produced elements. For instance, the mass of copper or chalcopyrite entering a mill or a cyclone or a flotation cell per unit of time is equal to that leaving the same unit per unit of time provided the steady-state conditions have been reached.

In a single unit such as shown in Figure 1, if  $W_i$  represents the solid flow rate of stream i, and  $X_i$  an assay for species i in the solid of stream j, the following mass conservation equations are valid:

$$
W_1^* = W_2^*
$$
  

$$
W_1^*X_1^* = W_2^*X_2^*
$$

where the asterisk denotes the true value of the variables.

In practice, one can only measure an experimental estimate of  $W_i$  and  $X_i$  and it is essential to keep in mind that its use as a true value is a decision that bears consequences on the confidence level associated with any figure resulting from such an assumption. Intuitively it is obvious that the better the experimental precision, the more valid the assumption that it is the best estimate. In practice, we will see that better estimates than W<sub>i</sub> and X| can be calculated. They will be called  $\hat{W}_i$  and  $\hat{X}_i$ , the maximum likelihood estimates.

The material balance calculations can be divided into two families; one where the experimental estimates are taken as best estimates, and the other where improved estimates are calculated. The following discussion will cover successively the traditional methods corresponding to the former case, and more recent methods corresponding to the latter.

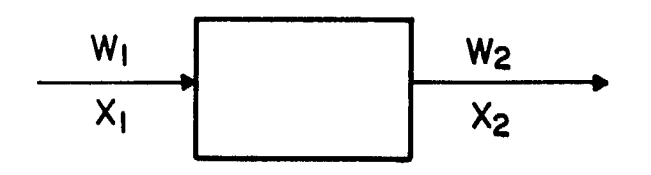

**Fig. 1 - One product** 

### **2. SYMBOLS AND DEFINITIONS**

#### **2.1 SYMBOLS**

Symbols are to equations what words are to a text. In all likelihood two different authors will select different symbols to represent the same theory unless a general convention has been established through years of practice in a field of science.

Such conventions do not exist in material balance computation. The two packages MATBAL and BILMAT have evolved from two distinct groups and suffer from this heterogeneity. For instance, the symbol for flow rates in MATBAL is W (for Weight) while it is D in BILMAT (for Débit, French for Flow Rate). The MATBAL symbols were kept as in the original papers by Wiegel et al. in order to maintain a coherence within a family of programs and papers. Only through years of practice will these differences vanish.

The following Table 1 is an attempt to define uniform series of symbols for a material balance context and will be adhered to in this chapter.

#### **Table 1 — Symbols for material balance**

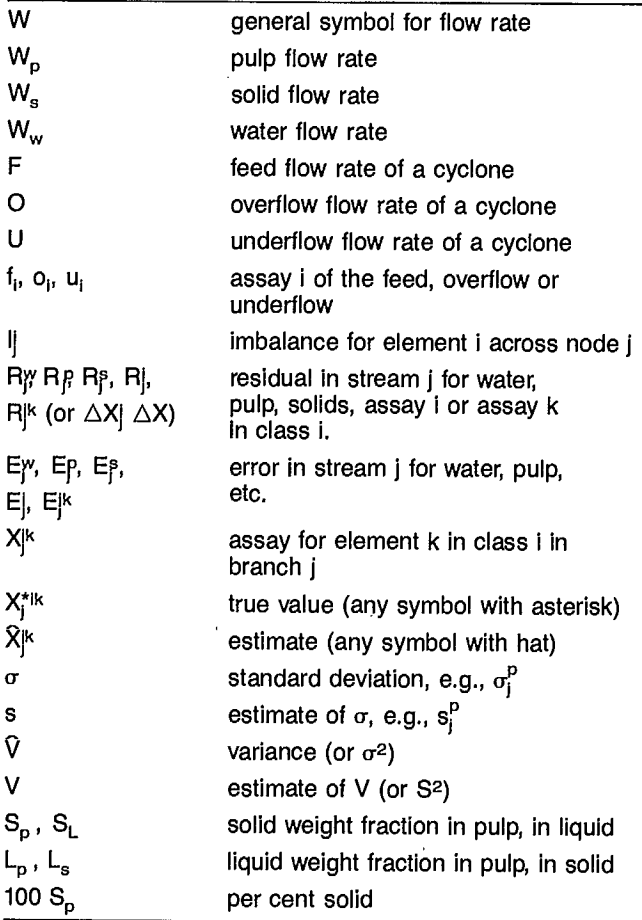

**Note:** To avoid confusion with exponents, assay XI is represented by  $X_j$  for  $i = 1$ ,  $X'_i$  for  $i = 2$ ,  $X''_i$  for  $i = 3$ , etc. In practical examples, one can use Cu<sub>i</sub>, Zn<sub>i</sub>, Pb<sub>i</sub>, Fe<sub>i</sub>, etc.

#### **2.2 DEFINITIONS**

Chapters 3.1 and 3.2 contain their own glossary of terms. For the purpose of this chapter the following are useful.

#### **Random or stochastic variable**

A variable which can take different values from one measurement to another, depending on the random error.

#### **Deterministic, or error-free, variable**

A variable which can be determined without random error (e.g., number of increments in a composite sample).

#### **True-value of a random variable**

That value which cannot be exactly determined.

#### **Estimate**

The value of a variable obtained via an estimator.

#### **Estimator**

A method to try to access the true value of a variable.

#### **Maximum likelihood estimates**

In the case of a material balance problem based on normal error models, these are the **minimum variance estimates** of the process variables. They are the best available estimates.

#### **Error**

The difference between the true value and the estimate.

#### **Residual**

The difference between the estimate and the experimental value.

#### **Probability distribution**

A graph or table giving the probability that an estimate of a variable takes a given value.

#### **Normal probability distribution** (or gaussian, or bell shaped)

A distribution characterized by two parameters; its mean and its standard deviation. It is usually followed by random errors resulting from several contributing errors.

#### **Biased estimator**

An estimator is said to be biased when the mean value of the estimate it produces does not approach the true value as the number of estimations increases.

### **3. TRADITIONAL METHODS**

These are known under the name of n-product formulae. They consist in calculating n-product variables around a process unit where experimental variables can be measured. Usually the unknown variables are the flow rates and the known variables are the assays. The symbol, **n,**  refers to the number of streams in which the flow rate must be calculated. In the following, W represents the flow rate of interest and could apply to pulp, solid, or liquid depending on which is analyzed.

The simplest case is the one-product-formula valid for a simple unit, such as represented in Figure 1. The valid equations are:

$$
W_1 = W_2
$$

$$
W_1 X_1^i = W_2 X_2^i
$$

The variables are:  $W_1$ ,  $W_2$ ,  $X_1^1$ ,  $X_2^1$ 

In order to calculate, for example W<sub>2</sub>, it is only necessary to know  $\mathsf{W}_{\mathsf{1}}$ . No assay X| is required. Similarly, X $_2^{\mathsf{i}}$  is known if only  $\mathsf{X}_1^{\mathsf{i}}$  is known. In both cases, the value of the calculated variable has the same error as that of the measured variable.

#### **3.1 TWO-PRODUCT FORMULA**

A two-product problem corresponds to the illustration in Figure 2. The valid equations are:

$$
W_1 = W_2 + W_3
$$
  

$$
W_1 X_1^1 = W_2 X_2^1 + W_3 X_3^1
$$

These two equations allow us to calculate a maximum of two unknowns.  $W_2$  and  $W_3$  are the usual variables to be calculated. By simple elimination one can easily show that:

$$
W_3 = \frac{X_1 - X_2}{X_3 - X_2} W_1
$$
 and  $W_2 = \frac{X_1 - X_3}{X_2 - X_3} W_1$ 

**It** is important to note that all conservation equations remain valid to a scale factor, i.e., if the total mass of material in the circuit is, for example, doubled, the above formulae apply and it is therefore customary to express all flow rates as a ratio to a feed of 1 or 100 flow units.

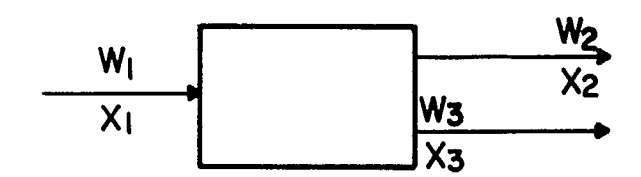

$$
Fig. 2 - Two products
$$

Note that for a two-product unit, all streams can be determined if one assay is known in each stream.

#### **3.2 THREE-PRODUCT FORMULA**

In a three-product situation, as in Figure 3, the valid equations are:

$$
W_1 = W_2 + W_3 + W_4
$$

$$
W_1X_1 = W_2X_2 + W_3X_3 + W_4X_4
$$

If the three-product streams' flow rates are to be calculated, one must measure a second assay  $X_i$  in all streams in order to obtain a third equation:

$$
W_1X'_1 = W_2X'_2 + W_3X'_3 + W_4X'_4
$$

The same elimination technique used above gives the following results:

$$
\frac{W_4}{W_1} = \frac{(X'_1 - X'_2)(X_3 - X_2) + (X_1 - X_2)(X'_2 - X'_3)}{(X'_4 - X'_2)(X'_3 - X_2) + (X_4 - X_2)(X'_2 - X'_3)}
$$

and others by permutation: e.g.,

$$
\frac{W_3}{W_1}=\frac{(X_1'-X_2')(X_4-X_2)+(X_1-X_2)(X_2'-X_4')}{(X_3'-X_2')(X_4-X_2)+(X_3-X_2)(X_2'-X_4')}
$$

Note that for a three-product unit, all streams can be determined if two assays are known in each stream.

#### **3.3 n-PRODUCT FORMULA**

As a generalization of the above cases, an n-product problem can be solved if n-1 assays are known on each stream. As n grows bigger, the substitution method of solving the equation becomes cumbersome and the determinant method can advantageously be used.

This method simplifies the solution of a system of linear equations to a calculation of determinants.

Consider the system:

$$
a_1x_1 + b_1x_2 + c_1x_3 = d_1
$$
  
\n
$$
a_2x_1 + b_2x_2 + c_2x_3 = d_2
$$
  
\n
$$
a_3x_1 + b_3x_2 + c_3x_3 = d_3
$$

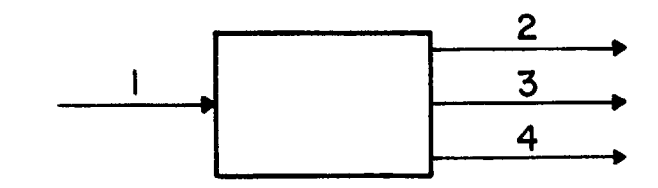

**Fig.3-Three products** 

It can also be written in matrix notation:

 $MX = D$ 

with

$$
M = \begin{pmatrix} a_1 & b_1 & c_1 \\ a_2 & b_2 & c_2 \\ a_3 & b_3 & c_3 \end{pmatrix}
$$
  

$$
X = \begin{pmatrix} x_1 \\ x_2 \\ x_3 \end{pmatrix}
$$
  

$$
D = \begin{pmatrix} d_1 \\ d_2 \\ d_3 \end{pmatrix}
$$

By definition, the determinant of matrix M is:

$$
\det M = \begin{vmatrix} a_1 & b_1 & c_1 \\ a_2 & b_2 & c_2 \\ a_3 & b_3 & c_3 \end{vmatrix} = a_1 (b_2c_3 - b_3c_2) - b_1 (a_2c_3 - a_3c_2) + c_1 (a_2b_3 - a_3b_2)
$$

Any determinant can be calculated along any row or column by carefully alternating the  $+1$  and  $-1$  factors in front of the various terms. The solution of the system of equations  $M X = D$  is given by:

$$
x_i = \frac{M_i^\star}{M}
$$

where M<sub>i</sub> designates the determinant of matrix M after column i has been replaced by the values in D.

This can be illustrated by an example from Taggard's handbook of mineral dressing, (pages  $12 - 123$ ), for a four-product circuit.

The following assays are known:

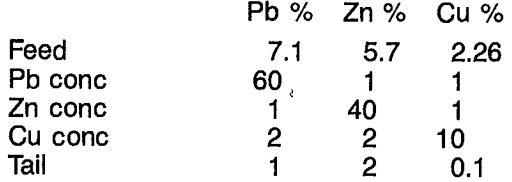

The valid equations, according to Figure 4, are:

 $W_1 = W_2 + W_3 + W_4 + W_5$ 7.1 W<sub>1</sub> = 60 W<sub>2</sub> + W<sub>3</sub> + 2 W<sub>4</sub> + W<sub>5</sub> 5.7 W<sub>1</sub> = W<sub>2</sub> + 40 W<sub>3</sub> + 2 W<sub>4</sub> + 2 W<sub>5</sub> 2.26  $W_1 = W_2 + W_3 + 10 W_4 + 0.1 W_5$ 

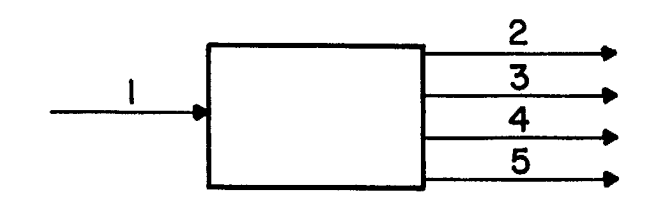

*Fig.* **4- Four** *products* 

using the determinant method:

$$
W_2 = \frac{\begin{vmatrix} 1 & 1 & 1 & 1 \\ 7.1 & 1 & 2 & 1 \\ 5.7 & 40 & 2 & 2 \\ 2.26 & 1 & 10 & 0.1 \end{vmatrix}}{\begin{vmatrix} 1 & 1 & 1 & 1 \\ 60 & 1 & 2 & 1 \\ 1 & 40 & 2 & 2 \\ 1 & 1 & 10 & 0.1 \end{vmatrix}} = \frac{2216.07}{22160.7} = 0.1
$$
  

$$
W_3 = \frac{\begin{vmatrix} 1 & 1 & 1 & 1 \\ 60 & 7.1 & 2 & 1 \\ 1 & 5.7 & 2 & 2 \\ 22160.7 & 2 & 2 \end{vmatrix}}{\begin{vmatrix} 1 & 1 & 1 & 1 \\ 2.26 & 10 & 0.1 \\ 22160.7 & 2 & 2 \\ 22160.7 & 2 & 2 \end{vmatrix}} = \frac{2216.02}{22160.7} = 0.1
$$

and similarly:  $W_4 = 0.2$ ,  $W_5 = 0.60$ 

#### **3.4 LIMITATION OF THE n-PRODUCT FORMULA**

The limitation of the n-product formula comes from the fact that the calculated variables are influenced by the precision of the observed variables in a non-quantified way. Consequently, when more than n-1 assay types are known in each stream each subset of an n-1 assay will give a different answer which can discredit the results completely to the plant engineer's eyes. Let's, for instance, consider a two-product circuit where the following data are known:

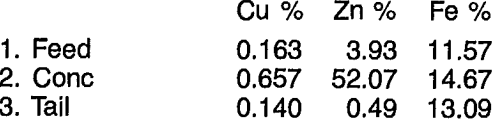

Although three assay types have been measured in each stream, only one is required to calculate the concentrate and tailing flow rates;  $W_2$  and  $W_3$  by the twoproduct formula.

For a feed of 100 t/h, the results corresponding to each mode of calculation are:

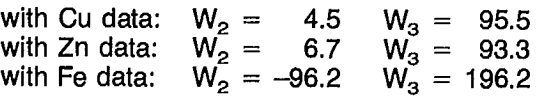

These three sets of results are quite different due to the large variations in assay values and precisions.

A conventional error calculation performed on the twoproduct formula gives the following result:

$$
\frac{\Delta W_2}{W_2} \le \frac{\Delta W_1}{W_1} + \frac{\Delta X_1 + \Delta X_3}{X_1 - X_3} + \frac{\Delta X_2 + \Delta X_3}{X_2 - X_3}
$$

The relative error on a calculated flow rate depends, therefore, not only on the magnitude of the errors on all assays but also on the differences,  $X_1 - X_3$  and  $X_2 - X_3$ , which are proportional to the quality of the separation being performed.

**For an ideal separation, one has:**

$$
X_3 = 0 \text{ and } \frac{\Delta W_2}{W_2} \le \frac{\Delta W_1}{W_1} + \frac{\Delta X_1}{X_1} + \frac{\Delta X_2}{X_2}
$$

**If all assays are known with a** 6.0% accuracy in the example above, the maximum relative error on W<sub>2</sub> is found to be 19.2% **with Cu assays, 13.1%** with Zn, 156% with Fe.

**A more realistic estimate of the sensitivity of the solution to assay errors can be obtained by a technique called Monte-Carlo Simulation which requires a computer. In this method, a perturbation similar to the suspected random error present in all assays is imposed on the measured value in order to simulate a set of synthetic assay values. These are used for an n-product solution and the process is repeated enough times to accumulate a number of possible solutions. The mean and standard deviation of these possible solutions can be calculated.**

**This method, applied to the problem above, gave the following results:**

> $\frac{\Delta \mathbf{v} \mathbf{v}}{2}$   $\simeq$  72% with Cu assays, 8% with Zn,  $\mathsf{W}_2$  = 1000% with Fe

**The problem of selecting the best subset of assays in order to calculate the unknown variables becomes especially acute when the assays consist of size distributions with up to a dozen intervals or more. Process evaluation around a hydrocyclone is typical of this situation as shown in Figure 5.**

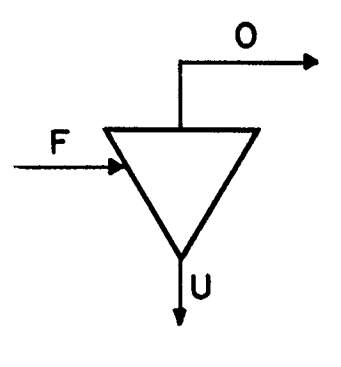

Fig. 5 - Hydrocyclone. CIR =  $\frac{U}{Q}$ 

In most cases, the variable of interest is the circulating load ratio U/O, i.e., the ratio of solid flow rates in the underfiow and the overflow respectively. Using the twoproduct formula, with  $f_i$ ,  $u_i$ , and  $o_i$ , the non-cumulative per cent retained on size interval i, one has:

$$
CIR_i = \frac{U}{O} = \frac{f_i - o_i}{u_i - f_i}
$$

each interval i gives a different value of CIR, as shown in Table 2.

Having so many possible estimates of CIR, one can start thinking of a method to determine a best estimate. Several methods of obtaining such an estimate are subsequently described.

| F            | U      | O      | $F-U$   | $O-F$    | $(F-U)(F-U)$ | $(O - F)(O - F)$ | $(F-U)(O-F)$ | <b>CIR</b> |
|--------------|--------|--------|---------|----------|--------------|------------------|--------------|------------|
| 3.97         | 5.95   | 0.00   | $-1.98$ | $-3.97$  | 3.92         | 15.76            | 7.86         | 2.01       |
| 15.25        | 21.45  | 0.00   | $-6.20$ | $-15.25$ | 38.44        | 232.56           | 94.55        | 2.46       |
| 14.80        | 20.70  | 0.00   | $-5.90$ | $-14.80$ | 34.81        | 219.04           | 87.32        | 2.51       |
| 9.71         | 13.05  | 0.00   | $-3.34$ | $-9.71$  | 11.16        | 94.28            | 32.43        | 2.91       |
| 8.27         | 11.05  | 0.80   | $-2.78$ | $-7.47$  | 7.73         | 55,80            | 20.77        | 2.69       |
| 4.70         | 6.03   | 0.00   | $-1.33$ | $-4.70$  | 1.77         | 22.09            | 6.25         | 3.53       |
| 10.06        | 9.44   | 0.00   | 0.62    | $-10.06$ | 0.38         | 101.20           | $-6.24$      | $-16.23$   |
| 4.01         | 4.53   | 1.82   | $-0.52$ | $-2.19$  | 0.27         | 4.80             | 1.14         | 4.21       |
| 2.25         | 1.56   | 6.61   | 0.69    | 4.36     | 0.48         | 19.01            | 3.01         | 6.32       |
| 1.92         | 1.23   | 16.83  | 0.69    | 14.91    | 0.48         | 222.31           | 10.29        | 21.61      |
| 2.26         | 1.04   | 22.32  | 1.22    | 20.06    | 1.49         | 402.40           | 24.47        | 16.44      |
| 2.56         | 0.50   | 20.70  | 2.06    | 18.14    | 4.24         | 329.06           | 37.37        | 8.81       |
| 2.67         | 0.99   | 16.04  | 1.68    | 13.37    | 2.82         | 178.76           | 22,46        | 7.96       |
| 3.07         | 0.65   | 9.85   | 2.42    | 6.78     | 5.86         | 45.97            | 16.41        | 2.80       |
| 3.38         | 0.31   | 3.21   | 3.07    | $-0.17$  | 9.42         | 0.03             | $-0.52$      | $-0.06$    |
| 3.63         | 0.56   | 1.39   | 3.07    | $-2.24$  | 9.42         | 5.02             | $-6.88$      | $-0.73$    |
| 2.29         | 0.23   | 0.42   | 2.06    | $-1.87$  | 4.24         | 3.50             | $-3.85$      | $-0.91$    |
| 5.20         | 0.73   | 0.01   | 4.47    | $-5.19$  | 19.98        | 26.94            | $-23.20$     | $-1.16$    |
| <b>SUMS</b>  |        |        |         |          |              |                  |              |            |
| 100.00       | 100.00 | 100.00 | 0.00    | 0.00     | 156.92       | 1978.52          | 323.64       | 65.17      |
| <b>MEANS</b> |        |        |         |          |              |                  |              |            |
| 5.56         | 5.56   | 5.56   | 0.00    | 0.00     | 8.72         | 109.92           | 17.98        | 3.62       |

Table 2A - Hydrocyclone **experimental data** (**non-cumulative)**

**Table 2B - Hydrocyclone experimental data (cumulative passing)** 

ł

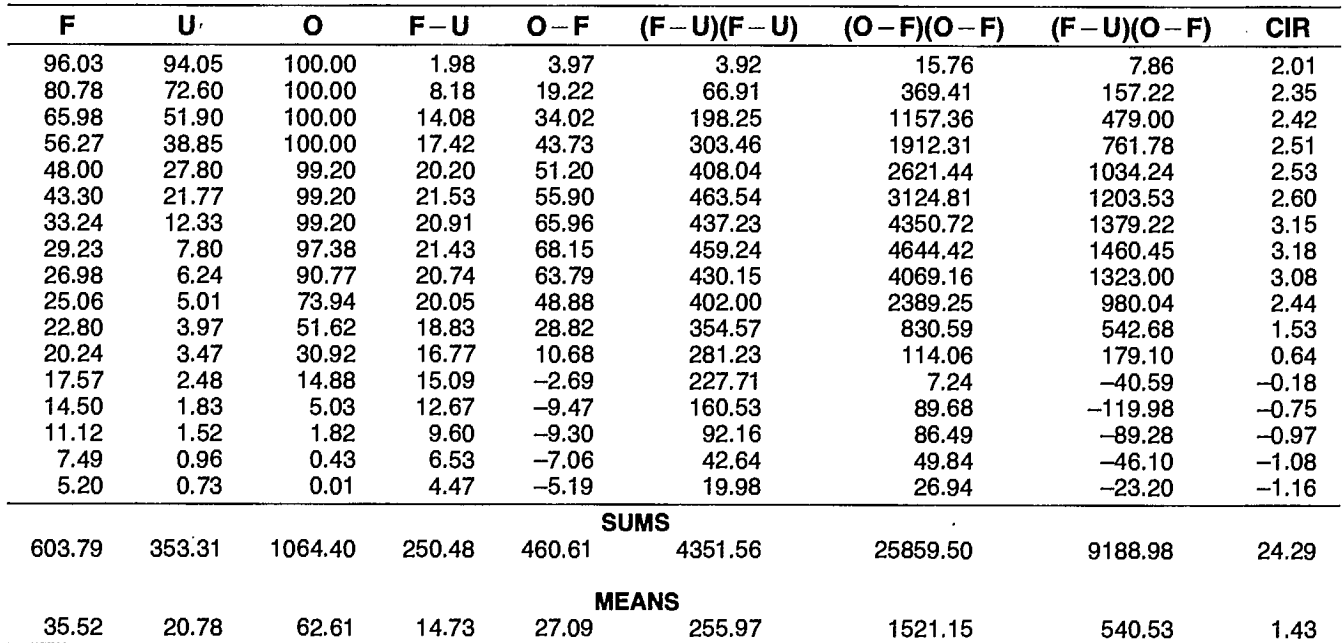

 $\bar{a}$ 

### **4. METHODS OF IMPROVING ESTIMATES**

Confronted with a situation where a method provides several estimates for some process variables, two different avenues are open to produce unique best estimates. One consists in taking the means as the most efficient estimates of the variables; the other in using a different method of estimation which would give a unique estimate of each variable and could be justified as giving the best estimate.

#### **4.1 REGRESSIONS**

As discussed above, a typical case with several estimates available is the calculation of the circulating load ratio of a hydrocyclone when the size distribution of its feed and product streams is known. The two-product formula gives:

$$
CIR_i = \frac{U}{O} = \frac{f_i - o_i}{u_i - f_i}
$$

The mean of all values obtained for the n size intervals is often used as a best estimate:

$$
\text{CIR} = \frac{\Sigma \text{CIR}_{i}}{n}
$$
\n
$$
\text{or} \qquad \text{CIR} = \frac{\Sigma (f_{i} - o_{i})}{\Sigma (u_{i} - f_{i})}
$$

It must be noted that the size distributions used in conjunction with these formulae can be cumulative or non-cumulative. The non-cumulative is preferred because of a less complex error correlation among the various sizes. Table 2 gives the results obtained with both formulae.

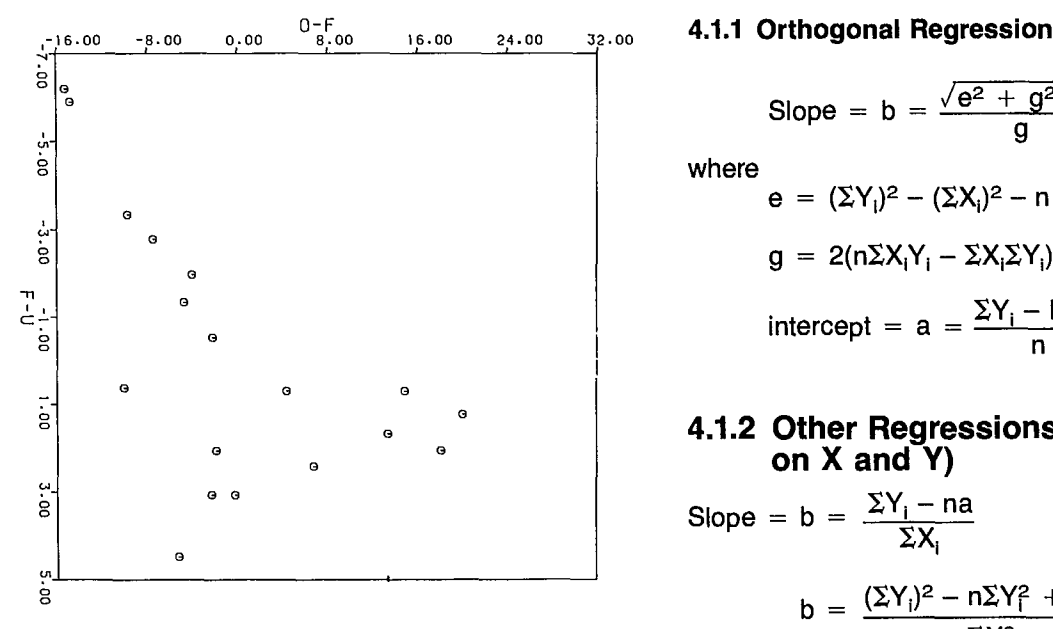

**Fig. 6 — Raw data 4" hydrocyclone (non-cumulative)** 

Another method of extracting a best estimate of CIR is to plot the values of  $f_i - o_i$  against those of  $u_i - f_i$ . The slope of the best fit curve to those values can be taken as a best estimate of CIR. This can be done graphically as shown in Figure 6.

If non-cumulative values are used, the graph necessarily goes through the origin since the mean values of  $f_i - o_i$  and  $u_i - f_i$  are zero, and a best fit curve always goes through the mean coordinates of its points.

The calculation of the best fit curve can also be done by regression, using a computer program such as STAMP (1).

The regression consists in calculating the best estimates  $\tilde{y}_i$  of variables  $y_i = f_i - o_i$ , and/or  $\hat{x}_i = u_i - f_i$ , as those which minimize a figure of merit or minimization criterion which can be one of the following:

- 1. Regression of y on x:  $\Sigma(\hat{v} - v)^2$
- 2. Regression of x on y:  $\Sigma(\hat{x}-x)^2$
- 3. Regression of x and y:

$$
\frac{\Sigma(a+bx-y)^2}{(p-b)^2} (p^2 + 1)
$$

4. Regression of orthogonal:

 $\sum h_i^2 = \frac{\sum (a + bx - y)^2}{h^2}$  $b^2 + 1$ 

- $h_i$  = distance from point i to regression curve
- p = split coefficient
- = slope of regression line

The regression coefficients for a linear regression  $Y = a + bX$  are obtained by the following formulae:

Slope = 
$$
b = \frac{\sqrt{e^2 + g^2} - e}{q}
$$

where

$$
e = (\Sigma Y_i)^2 - (\Sigma X_i)^2 - n (\Sigma Y_i^2 - \Sigma X_i^2)
$$
  
\n
$$
g = 2(n\Sigma X_i Y_i - \Sigma X_i \Sigma Y_i)
$$
  
\n
$$
intercept = a = \frac{\Sigma Y_i - b\Sigma X_i}{n}
$$

#### **4.1.2 Other Regressions (Y on X, X on Y, on X and Y)**

Slope = b = 
$$
\frac{\Sigma Y_i - na}{\Sigma X_i}
$$
 if  $\Sigma X_i \neq 0$ 

$$
b = \frac{(\Sigma Y_i)^2 - n\Sigma Y_i^2 + np\Sigma X_i Y_i}{np\Sigma X_i^2 - n\Sigma X_i Y_i} \text{ if } \Sigma X_i = 0
$$

where

$$
\begin{aligned}\n\text{intercept} &= \mathbf{a} \\
\mathbf{a} &= \frac{\Sigma X_i \Sigma Y_i^2 - \Sigma Y_i \Sigma X_i Y_i + p(\Sigma Y_i \Sigma X_i^2 - \Sigma X_i \Sigma X_i Y_i)}{\Sigma X_i \Sigma Y_i - n \Sigma X_i Y_i + p(n \Sigma X_i^2 - \Sigma X_i \Sigma X_i)}\n\end{aligned}
$$

split coefficient  $= p = slope$  of residuals

 $p = 0$  for regressions of X on Y

 $p = \infty$  for regressions of Y on X

 $p$ | =  $\frac{L_2}{E_1}$  for regressions on Y and X

 $E_i$  = relative error on variable i

 $p = -\frac{1}{b}$  for orthogonal regression

#### **4.1.3 Regression Forced Through the Origin When**  $\overline{X}$ **,**  $\overline{Y}$  **≠ 0,0**

 $a = 0$   $b = \overline{Y}/\overline{X}$ 

The results obtained for several types of linear regression applied to non-cumulative and cumulative size distributions of Table 2 are given in Figures 7 and 8. The poor correlation coefficient obtained in particular with non-cumulative data confirms that some points are definite outliers and might as well be remeasured or deleted.

The method can be refined further by weighting each variable in the regression inversely to its assumed variance so that it contributes to the regression curve only in proportion to its precision.

#### **4.2 NODE IMBALANCE MINIMIZATION**

The mass conservation equations satisfied by the flow rates and assays in a two-product circuit can be written:

> $W_1 - W_2 - W_3 =$   $\frac{18}{1}$  $W_1X_1 - W_2X_2 - W_3X_3 =$

where Is and Ix are the node imbalances, or departure of the mass conservation equation from balance, or residuals. Several equations with Ix residuals can be written if several assay types are known.

The node imbalance minimization method consists in saying that rather than choosing the minimum subset of the assays that allows the use of a n-product formula, one uses as best estimates of  $W_i$  the values that minimize the sum of the squares of all imbalances:

$$
F = \Sigma (I_j^s)^2 + \Sigma (I_j^x)^2 = \text{minimum}
$$

Intuitively one can indeed accept that since there are no W<sub>i</sub>'s that balance exactly all equations, those which come closest to an overall balance qualify as best estimates. The calculation of these W<sub>i</sub>'s requires the derivatives of F with respect to all unknown W<sub>i</sub>'s. The solution values are such that all derivatives are zero at the same time.

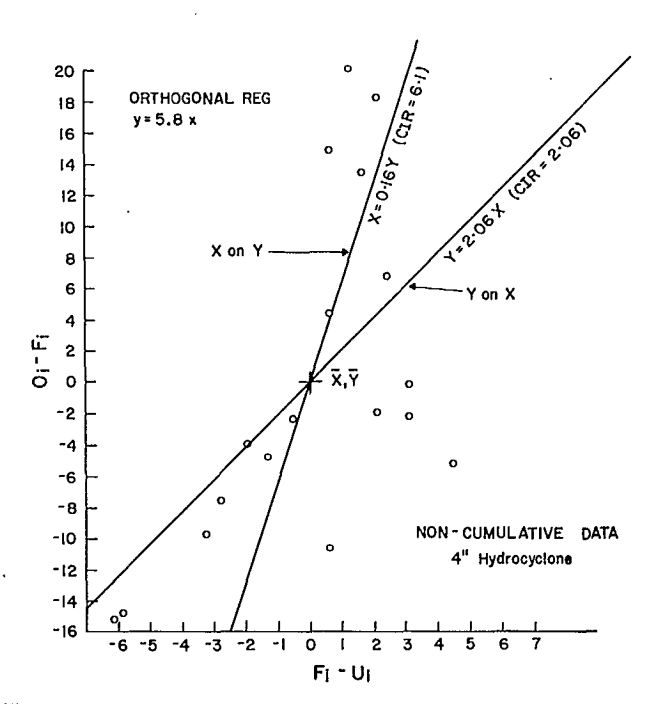

**Fig.7—Regressions on hydrocyclone non-cumulative data. Correlation coefficient: 0.58** 

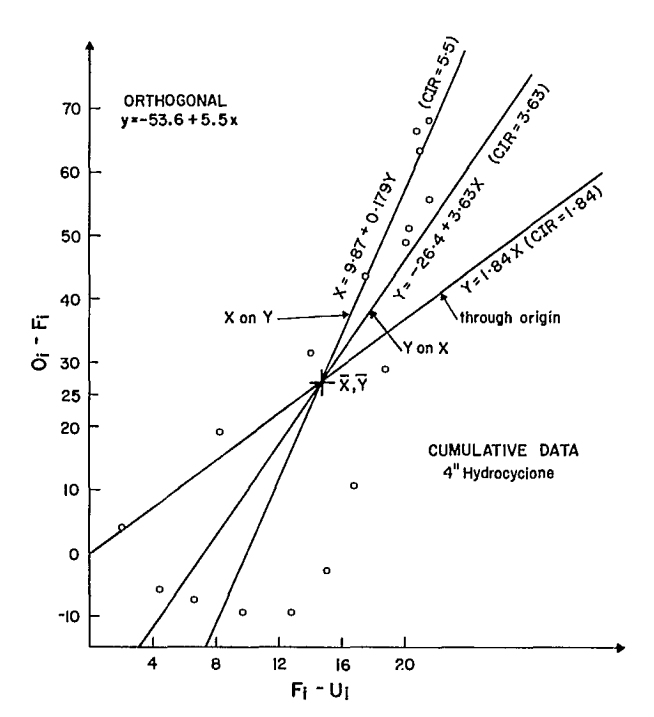

**Fig. 8 —Regressions on hydrocylone cumulative data. Correlation coefficient: 0.81** 

Therefore:

$$
\frac{\delta[\Sigma(|^{s})^{2} + \Sigma(|^{x})^{2}]}{\delta W^{2}} = 0
$$
\n
$$
\frac{\delta[\Sigma(|^{s})^{2} + \Sigma(|^{x})^{2}]}{\delta W_{3}} = 0
$$
\n
$$
F = \Sigma(|^{s})^{2} + \Sigma(|^{x})^{2} = -W_{1}^{2} + W_{2}^{2} + W_{3}^{2}
$$
\n
$$
- 2W_{1}W_{2} - 2W_{1}W_{3} + 2W_{2}W_{3} + W_{1}^{2} \Sigma X_{1}^{2}
$$
\n
$$
+ W_{2}^{2} \Sigma X_{2}^{2} + W_{3}^{2} \Sigma X_{3}^{2} - 2W_{1}W_{2} \Sigma X_{1}X_{2}
$$
\n
$$
- 2W_{1}W_{3} \Sigma X_{1}X_{3} + 2W_{2}W_{3} \Sigma X_{2}X_{3}
$$
\n
$$
\frac{\delta F}{\delta W_{2}} = 2 (W_{2} - W_{1} + W_{3} + W_{2} \Sigma X_{2}^{2} - W_{1} \Sigma X_{1}X_{2})
$$

By symmetry:

$$
\frac{\delta F}{\delta W_3} = 2 (W_3 - W_1 + W_2 + W_3 \Sigma X_3^2 - W_1 \Sigma X_1 X_3 + W_2 \Sigma X_3 X_2) = 0
$$

+  $W_3\Sigma X_3X_2$ ) = 0

By standard elimination technique:

 $W_3 = (1 + \Sigma X_1X_3)(1 + \Sigma X_2) - (1 + \Sigma X_1X_2)(1 + \Sigma X_2X_3)$  $W_1 = \frac{(1+\Sigma)(3)(1+\Sigma)(2)}{(1+\Sigma)(3)(1+\Sigma)(2)} - \frac{(1+\Sigma)(2)(3)^2}{(1+\Sigma)(2)}$  $\frac{W2}{W1}$  is obtained by symmetry.

If one has only one assay type, the  $\Sigma$  sign can be removed and the equation simplifies to:

$$
\frac{W_3}{W_1} = \frac{X_1 - X_2}{X_3 - X_2}
$$

which is the two-product formula corresponding to the special case ( $|^{s}$ )<sup>2</sup> + ( $|^{x}$ )<sup>2</sup> = 0: the equations have an exact solution.

#### **4.3 GENERALIZED LEAST-SQUARES METHOD**

All methods of material balance computation reviewed above assume that the experimental values of the assays are their best estimate. In the following, a method is discussed in which the experimental values are also adjusted by an amount which is such that the sum of squares of all adjustments is minimum, whence the name "least squares" method.

If best estimates  $\hat{X}$  and  $\hat{W}$  are associated to each assay X and flow rate W, the maximum-likelihood estimators for a normal population of X and W are such that:

 $\Sigma(X - \hat{X})^2$  +  $\Sigma(W - \hat{W})^2$  minimum

This estimator is also called an estimator of minimum variance.

In a process where X and W have been measured, one may want to calculate the best estimates  $\hat{X}$  and  $\hat{W}$ . These can be obtained by solving all valid mass balance equations in the flowsheet.

These equations are of the type:

$$
\hat{W}_1 - \hat{W}_2 - \hat{W}_3 = 0
$$
  

$$
\hat{W}_1 \hat{X}_1 - \hat{W}_2 \hat{X}_2 - \hat{W}_3 \hat{X}_3 = 0
$$

The second type of equation can be written:

$$
(W_1 - R_1^s)(X_1 - R_1^s) - (W_2 - R_2^s)(X_2 - R_2^s) - (W_3 - R_3^s)(X_3 - R_3^s) = 0
$$

using the relation

 $X = X^* + E^*$ 

i.e., experimental value = true value  $+$  experimental error which is approximated by  $X = \hat{X} + R^x$ . (Experimental value = estimate + residual.)

The number of unknown  $R<sup>s</sup>$  and  $R<sup>x</sup>$  in a general mass balance problem is usually much larger than the number of mass convervation equations. This implies that an infinite number of solutions exist that satisfy the mass balance equations. The objective of a mass balance method is, therefore, to produce the maximumlikelihood solution.

As stated above, if the assay and flow rate populations can be considered as normally distributed as well as randomly sampled (i.e., unbiased and uncorrelated), the maximum-likelihood estimates are such that:

- the estimates variance is minimum;
- the mass balance equations are satisfied.

The reader of Chapters 3.1 and 3.2 (2,3) will notice that the notion of data redundancy is sometimes very subtle and hard to grasp at first. In particular the BILMAT presentation is based on the concept that the only true variables to be estimated are the flow rates and that the number of equations is therefore usually much larger than the number of unknowns. The solution to this problem also happens to produce better estimates of the assays. The MATBAL presentation, from the onset, classifies assays and flowrates as problem variables for which better estimates are sought. In that case the number of equations is smaller than the number of variables. Nevertheless, both programs solve essentially the same problem. (See also Section 7.2.5.)

#### **4.3.1 Lagrange Multipliers**

The problem configuration described above is called a constrained minimization problem which has the general form:

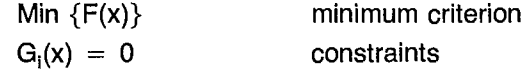

It can be shown that the values of x that are solutions to this problem are also solutions to:

$$
Stat \{L(x_i, \lambda_i)\} \qquad \qquad Stat = Stationary point
$$

where

$$
L(x_i\lambda_i) = F(x) + \sum_i \lambda_i G_i(x)
$$

 $\lambda_i$  is called a Lagrange coefficient or multiplier;

is called a Lagrangian.

The material balance problem can therefore be solved by calculating the stationary point of the corresponding Lagrangian.

$$
\Sigma(X-\hat{X})^2 + \Sigma(W-\hat{W})^2 + \sum_i \lambda_i G_i (\hat{X},\hat{W})
$$

where G<sub>I</sub> ( $\hat{X}$ ,  $\hat{W}$ ) are the mass conservation constraints and  $\lambda_1$  the Lagrange unknown coefficients or multipliers.

As discussed later on, various methods can be used to compute this stationary point.

#### **4.3.2 Weighting Factors**

One further refinement can be introduced in the method by weighting each variable adjustment in proportion to its precision.

The analogy with a weighted mean for several scores in school can illustrate this point. For scores of 60, 60, and 90 in three subjects equally weighted, the mean score is 70. If the scores are weighted 4, 2, and 1 respectively, the weighted mean is:

$$
\frac{60\times4+60\times2+90\times1}{(4+2+1)} = 64.3
$$

More weight has been given to a low score; therefore, the mean has been lowered.

In the minimization of the Lagrange function, it is appropriate to weight each adjustment of a variable by the inverse of its variance. The larger the variance (i.e., the less precise the assay), the lower the weighting factor  $1/\sigma_{\rm x}^2$ .

The stationary-point coordinates will not be as affected by an imprecise assay as by a precise one. This adds to the efficiency of the estimator.

The most efficient Lagrangian is, therefore:

$$
\Sigma \frac{(X - \hat{X})^2}{\sigma_X^2} \ + \ \Sigma \ \frac{(W - \hat{W})^2}{\sigma_W^2} \ + \ \Sigma \ \lambda_i G_i \ (\hat{X}, \ \hat{W})
$$

The necessity for the user to provide a realistic estimate of the variances of all measurements is an intrinsic part of the mass balance problem. This is referred to as providing an error model for the experimental values. This error model is characterized by **assumptions:** normal distribution; unbiased, uncorrelated variables; and by **data:** variable variances; or standard deviations.

### **5. ERROR STRUCTURE IN THE EXPERIMENTAL DATA**

The problem of error structure in the experimental data is the subject of a separate chapter in the "SPOC Manual", Chapter 2 (4). The main facts about error models for material balance computation are summarized in this section.

#### **5.1 COMPONENTS OF THE TOTAL ERROR FOR AN ASSAY VALUE\***

The **total error** is a combination of:

- 1. the sampling fundamental error;
- 2. the errors due to time and space variations in the lot;
- 3. the errors due to sampler design and operation;
- 4. the errors due to sample preparation and analysis.

Factors 1 and 4 cannot be eliminated; 2 and 3 can be minimized.

#### **5.1.1 Fundamental Error (FE)**

P.Gy (5) shows the variance of FE to be:

 $\sigma_{\textsf{FE}}^2 = C \; \ell \; \textsf{f} \; \textsf{g} \; \textsf{d}^3 \, [\, \frac{1}{\textsf{M}_\textsf{o}} \; - \frac{1}{\textsf{M}_\textsf{o}} \; ]$  $\overline{M_{\rm s}}$  –  $\overline{M_{\rm L}}$  J s ™∟

where

 $M$ <sub>S</sub> = sample mass (g)

 $M_{L}$  = lot mass (g)

 $C =$  composition factor (g/cm<sup>3</sup>)

 $\ell$  = liberation factor (0 or 1)<br>f = particle shape factor (0.4  $=$  particle shape factor  $(0.5)$ 

- g = size distribution factor
- d = maximum particle size (cm).

C, the most variable coefficient is given by:

$$
C = \frac{1 - X_L}{X_L} [(1 - X_L) \rho_c + X_L \rho_g]
$$

where

 $X_1$  = critical concentration

- $p_c$  = specific gravity of critical component
- $p_{\alpha}$  = specific gravity of non-critical component (g/cm<sup>3</sup>).

One easily sees that for a trace element,  $X_i \ll 1$ .

Therefore, C is large and, consequently,  $\sigma_{FE}^2$  is large unless M<sub>s</sub> itself is very large (large sample).

Inversely, for a concentrate,  $X_L \simeq 1$ , and  $\sigma_{FE}$  can remain small when smaller samples are collected:

- $\ell$  for slurry sampling should be given a value of 1;
- f for most concentrated solids should be given a value of 0.5;
- for material containing several sizes of particles, should be 0.25 for single size material,  $g = 1$ .  $g -$

#### **5.1.2 Errors Due to Time and Space Variations in the Lot**

These errors can follow various patterns, such as longrange and short-range variations. The periodicity of these variations, however, can introduce another source of error.

The only way to reduce these errors is to collect composite samples. Systematic sampling (at regular intervals) is preferable to random sampling unless a cyclic variation exists in the lot.

#### **5.1.3 Errors Due to Sampler Design and Operation**

These errors occur when all particles do not have the same probability to enter the sampler.

The basic rules to minimize them are:

- The cutter edges must be parallel.
- The cutter must move perpendicular to the axis of the stream, at a constant speed  $(\leq 0.6 \text{ m/s})$ .
- The cutter width must be at least 10 mm and greater than three-times the largest particle.

#### **5.1.4 Errors Due to Sample Preparation and Analysis**

The sources of such errors are numerous; e.g., contamination, loss, alteration, sub-sampling, analysis method. They normally represent a minor fraction of the total error.

In the solution of material balance problems, the standard deviation of the experimental data is an essential part of the input data. It is used to distribute the data adjustment in proportion to the data accuracy and also to calculate the resulting error on the variable estimates. In a first approximation, all errors are assumed to be normal, unbiased, and uncorrelated.

### **6. SENSITIVITY ANALYSIS**

### **6.1 INTRODUCTION**

No material balance problem is complete without a value being calculated for the precision of the flow rate estimates and, ideally, for the adjusted assays. In other words, the confidence interval of the material balance results must be estimated. The benefits of a sensitivity analysis are, therefore:

- assessment of the error on the estimates;
- reflexion on the experimental results and the error model used to perform the computation.

A few basic principles of statistics must be reviewed before the sensitivity analysis can be understood:

- For a normally distributed variable, the mean value and the standard deviation of a series of measurements (sample) are the maximumlikelihood estimates of the distribution parameters. They are estimates of minimum variance.
- In a material balance problem, the experimental variables, the estimates, the residuals, and the errors are assumed to be normally distributed. The estimates being of minimum variance, the variance of the calculated variables is smaller than, or equal to, that of the experimental variables. Similarly, the variance of the residuals is smaller than that of the errors.

The sensitivity analysis consists in studying the relationship between the error model of the experimental data and that of the calculated estimates. It can be done by two different approaches; the analytical method, and the Monte Carlo method illustrated in Figure 9.

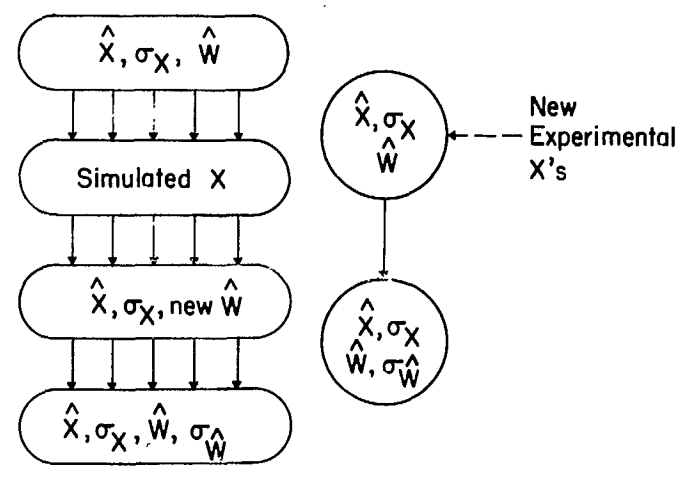

**Fig. 9 — Principle of the two-error estimators** 

#### **6.2 THE ANALYTICAL METHOD OF SENSITIVITY ANALYSIS**

#### **6.2.1 Principle**

The principle of the method is illustrated by the calculation of the variance of a linear combination of two random variables,  $X_1$  and  $X_2$ .

If Y = 
$$
aX_1 + bX_2
$$
, then  $\sigma_Y^2 = a^2 \sigma_{X_1}^2 + b^2 \sigma_{X_2}^2$   
-  $2ab \sigma_{X_1 X_2}$ .

If  $X_1$  and  $X_2$  are independent, the covariance term,  $\sigma_{\mathsf{X}_1\mathsf{X}_2}$ , is zero.

The variance of the dependent variable, Y, is therefore a function of the functions of the independent variables.

In a material balance problem, the mass conservation equations are non-linear and the variance relationships are more complex. They must be linearized around a consistent set of values of the variables in order to derive the suitable relationships.

Ideally, the linearization should be done around the true values of the variables. In practice, it is done around a set of estimates generated by the material balance program.

If  $\hat{W}$  and  $\hat{X}$  represent these estimates, one can define the following variations:

$$
\overline{W} - W = W\delta
$$

$$
\hat{\overline{X}} - X = X\delta
$$

$$
\hat{\overline{W}} - \hat{W} = \hat{W}\delta
$$

$$
\hat{\overline{X}} - \hat{X} = \hat{X}\delta
$$

When  $\bar{W}$  and  $\bar{X}$  are considered as true values, the first two variations approximate the errors on flow rates and class fractions. Therefore, the variances of SW and SX are the variances of the measured variables W and X.

Similarly, the variances of  $\delta \hat{W}$  and  $\delta \hat{X}$  are the variances of the variable estimates.

The **BILMAT** User's Guide shows how the values of  $\sigma_{\rm W}^2$  and  $\sigma_{\rm X}^2$  can be calculated by variance algebra as a function of  $\sigma_{\rm W}^2$  and  $\sigma_{\rm X}^2$ . The resulting variances are conservative; i.e., larger than their true values, but very often accurate.

#### **6.2.2 Factors Influencing the Variance Estimates**

The following factors contribute to the validity of the variance estimates obtained by the analytical method:

- The measurement errors follow a normal distribution.
- They are uncorrelated.
- The assumed error variances are reasonable.
- The estimate used as a true value is accurate.

The following cause-to-effect relationships must be underlined:

- The better the data, the smaller the estimate variances.
- The more redundant the data, the smaller the estimate variances.
- The more efficient the process with respect to the problem variables (e.g., good concentration ratio), the smaller the estimate variances.
- The fewer recycle streams that exist, the smaller the estimate variances are.

#### **6.2.3 Practical Use of the Estimate Variances**

#### **6.2.3.1 Confidence interval**

If  $\sigma_{\rm o}^2 = 10^{-4}$  and  $\hat{X} = 5\% = 0.05$ , then  $\sigma_{\rm g} = 10^{-2} = 0.01$ .

This means that there is a  $68\%$  chance that  $X^*$  is between  $\hat{X} - \sigma_{\infty}$  and  $\hat{X} + \sigma_{\infty}$ : i.e., between 0.04 and 0.06.

The chances of X<sup>\*</sup> being within  $\hat{X} \pm 2\sigma_{\varphi}$  (i.e., 0.03 and 0.07) are 95%.

#### **6.2.3.2 Residuals analysis**

The residuals (e.g.,  $\hat{W} - W$ ) are random variables with their own distribution. Their variances are given by:

$$
\sigma_W^2 - \sigma_{\tilde{W}}^2 \text{ and } \sigma_X^2 - \sigma_{\tilde{X}}^2.
$$

Using the example above where  $\sigma_{\hat{X}} = 0.01$  and  $\sigma_{\text{X}} = 0.02$ , the 95% confidence interval of the residual  $\hat{X} - X$  is:

$$
\pm 2 \sqrt{\sigma_{\chi}^2 - \sigma_{\chi}^2} = \pm 2 \sqrt{410^{-4} - 10^{-4}}
$$

$$
= \pm 3.56 \, 10^{-2}
$$

If the calculated residual  $\hat{X} - X$  is outside this interval  $(-3.56 \ 10^{-2} + 3.56 \ 10^{-2})$ , the possibilities are:

- 1. The experimental data X have been accidentally altered.
- 2. The sampling procedure has introduced a significant bias, or the sampling variance is underestimated.
- 3. The assay procedure (sample preparation and analysis) has introduced a significant bias.

Case 1 is more likely if only one  $X_i$  is out of range.

Case 2 is more likely if several Xi's are out of range in the same stream j for different species i.

Case 3 is more likely if several X<sup>'</sup>'s are out of the range for the same species i in several streams j.

Repeated positive (or negative) values in the residuals obtained for several material balances of the same circuit can also help to detect bias in the experimental data. Usually, residuals with values outside a  $\pm$  3  $\sigma_{\rm x}$ range are considered as outliers and should lead to either data rejection or error model modification. Repeated abnormally-small residuals should also suggest a reassessment of the assumed error variance. The overall contribution of some data to the material balance solution can also be estimated and suggest new sampling strategies.

#### **6.3 THE MONTE-CARLO ANALYSIS**

A digital computer can generate random numbers belonging to a given probability distribution. For instance, given a mean and a standard deviation, a program can generate as many samples of a normal population as required.

In a material balance problem, each measurement  $- X$ and  $W -$  is characterized by:

- its standard deviation (from the error model);
- its best estimate  $\hat{X}$  and  $\hat{W}$  (from the result).

It is, therefore, possible to generate pseudo-experimental values belonging to the same population. In other words, we can simulate assay values that are equivalent to those that could be obtained in repeated sampling. This can be done only if the assumed error model is valid.

After one mass balance calculation has been completed, all the experimental values can be renewed by simulation and solved for a new series of calculated variables. The accumulation of several such series allows the computation of their means and standard deviations. These quantify the sensitivity of the calculated flow rates to the natural variations in the observed variables.

The **larger** the number of repeats, the **more reliable** the errors estimate.

The potential of this method to check the sensitivity of the results to the error model must be emphasized. If the error model used for the Monte-Carlo simulation is different from that used in the mass balance solution, the magnitude of the variations in the estimates and their standard deviation are an indicator of the importance of using the proper error model in a particular problem.

### **7. MATERIAL BALANCE PROGRAMS**

An exhaustive survey of all published material balance programs is beyond the scope of this text and the reader is referred to such a survey by Reid, Smith, Voiler and Cross (6).

Material balance programs can be classified into four broad families depending on the method of solution of the material balance equations:

- 1. programs using an iterative Lagrange solution, e.g., MATBAL;
- 2. programs using a hierarchical solution, e.g., BILMAT;
- 3. programs using a two-step node  $imbalance + GLS solution;$
- 4. miscellaneous.

The following discussion covers types 1 and 2 more extensively.

#### **7.1 MATBAL: ITERATIVE LAGRANGE SOLUTION TO THE GLS PROBLEM**

In the MATBAL approach, the stationary point of the Lagrangian is obtained by a classical calculus method: the cancellation of all derivatives with respect to the variables.

$$
\frac{\delta_{L}}{\delta_{\hat{X}}} = 0
$$

$$
\frac{\delta_{L}}{\delta_{\hat{W}}} = 0
$$

$$
\frac{\delta_{L}}{\delta_{\lambda_{i}}} = 0
$$

The above system of equations has necessarily as many unknowns as equations.

All equations can be derived by hand in order to bring the system to the form:

 $MX = C$ 

where X is a vector of variables  $\hat{X}$ ,  $\hat{W}$ ,  $\lambda_i$ , and M and C are matrices of coefficients.

These equations have been coded in FORTRAN and can be solved automatically by the program. The user has to input a flowsheet description that is suitable, using MATBAL nomenclature.

As one can imagine, the systems to be solved are large and the applicability is strictly restricted to the type of mass constraints that have been considered in the derivatives calculation. In this family, several other programs have been published especially by Cutting (7).

For full narrative, mathematical, and programming details on the MATBAL program, the reader is referred to Chapter 3.2 of the "SPOC Manual" (3) which is a user's guide.

#### **7.2 BILMAT: HIERARCHICAL SOLUTION TO THE GLS PROBLEM**

#### **7.2.1 Flowsheet Variables**

BILMAT has been designed to simultaneously balance data describing various subdivisions of a pulp stream. The first level of division consists of two phases; usually one solid and one liquid. Each phase can itself be described by classes (e.g., particles in a size interval). Each class can be divided into sub-classes (e.g., particles in a specific gravity range within a size interval). Each class or subclass can be described by characteristics (e.g., chemical assay, mineralogical assay, etc.).

This is summarized in Figure 10. The upper two levels of the stream description (e.g., pulp, solid and/or liquid) are called macroscopic. The lower two levels are called microscopic. Specific variables can describe each level and they are referred to as macroscopic and microscopic variables.

Level one is described by flow rate measurements. Level two is described by flow rate and phase concentration in the pulp (e.g., liquid fraction in the pulp, or solid fraction in the pulp). Level three is described by mass fractions of each class in one of the level-two phases (e.g., mass fractions of a particle size distribution). Level four can either be described by mass fractions of subclasses within a level-three class, or assays of levelthree classes.

The scale of four levels can be translated by considering one phase as level one, classes of that phase as level two, sub-classes as level three, and characteristics as level four. In comparison, MATBAL handles only data

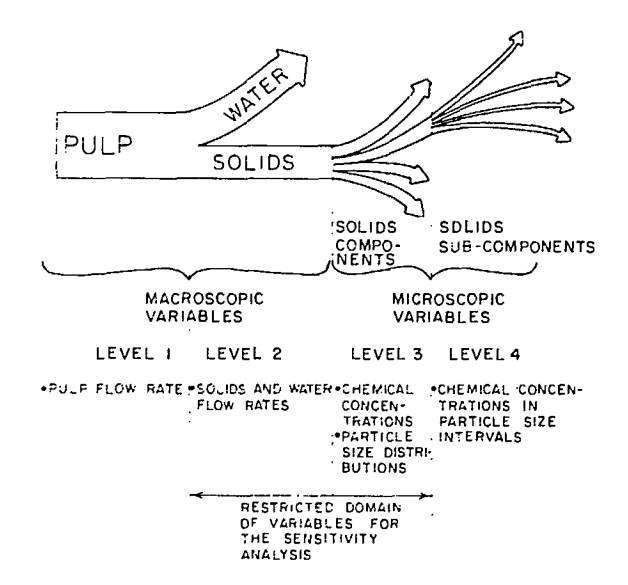

**Fig. 10 — Various levels of the mass balance variables** 

relative to two adjacent levels; e.g., (pulp  $+$  solid and **water), or (solid** + assay), **or (size interval** + assay) etc. The BILMAT **User's Guide gives examples of flowsheet variables.**

#### **7.2.2 Flowsheet Analysis**

Flowsheet analysis in terms of networks is a prerequisite to using the BILMAT program. A **network** is a graphical representation of the mass conservation across process **units.**

Each level of subdivision of the process streams must be considered for network definition. A total of eight different networks can be described: one at level one, one at level two, four at level three, and two at level four.

Details on network definition are given in the BILMAT User's Guide. For computation purposes, networks are expressed as matrices according to the definitions of the User's Guide.

#### **7.2.3 Mass Conservation Equations**

The mass conservation equations corresponding to the existing networks are described in Sections 2.4.2 to 2.4.5 of the BILMAT User's Guide and in Chapter 3.1 of the "SPOC Manual" (2).

#### **7.2.4 Independent Variables**

Independent flowsheet variables are those that allow the others to be calculated by the material balance equations. For instance, in a solid network consisting of q nodes and p branches, there are q equations of conservation, p flow rates and, consequently,  $p - q$  independent flow rates. There may be several sets of independent flow rates, but no set of  $p-q$  values is a set of independent flow rates.

This concept of independence can be applied to variables of several levels in the global material balance context.

For instance, if we consider solid flow rates  $W_i^s$  $(j = 1, ..., p)$  and mass fractions X in classes  $i = 1, \ldots, n$ , the valid material balance equations are:

 $q$  – solid conservation equations

 $na - class conservation equations$ 

The number of independent variables is:

 $(p+np) - (q+nq) - p = n(p-q) - q$ 

**If the set of classes is complete** (**i.e., the total mass fraction is one), the number of independent class mass fractions must also be reduced** by one per **stream. Therefore, the actual number of independent variables in the above problem is:**

$$
(p+np-1) - (q+nq) = (n+1)(p-q) - 1
$$

#### **7.2.5 Data Redundancy**

This concept is a consequence of the variable independence described above. If a set of independent variables has been measured, all variables can be calculated; the problem is said to be exactly determined, or to correspond to a minimal experimental design. If fewer variables have been measured, no complete solution can be calculated and the problem is called *underdetermined.* If extra variables have been measured, they constitute *redundant* data.

A problem can be redundant with respect to some variables, and underdefined  $-$  or exactly defined  $-$  with respect to others. The checking of redundancy is an important and sometimes delicate prerequisite to using BILMAT. This is illustrated by the following example.

Consider a two-stage flotation circuit (as illustrated in Figure 11). The following four data sets can be analyzed for redundancy:

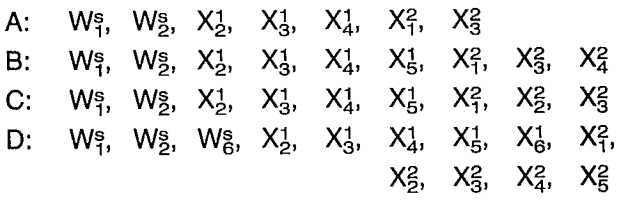

The data describe one phase (solid), and two classes X1 and X2. The number of independent variables is:  $(6 + 12) - (3 + 6) = 9$  (assuming that  $X_1^1 + X_1^2 \neq 1$ ).

Case A is underdefined.

Case B is exactly defined.

Case C is overdefined for all variables except  $X_i^2$  $(j = 4,5,6)$  which are not calculable.

Case D is overdefined.

The program can produce meaningless results when underdefined data are used. If only one flow rate is measured (or fixed), no adjustment of its value can be done, the measured value is the best estimate and the number of independent variables should be reduced by one  $(p-q-1)$  or  $n(p-q)-q-1$ .

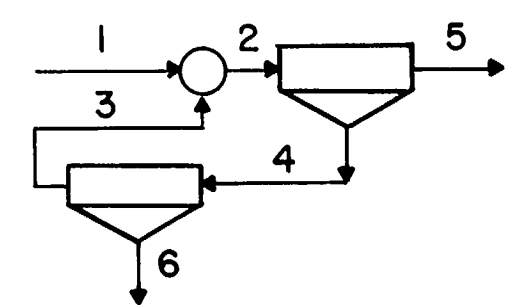

Fig. 11 - **Sample flowsheet for data redundancy test**

#### **7.2.6 BILMAT Algorithm**

In conformity with the GLS method, the following criterion is to be minimized:

$$
J = \sum_{j} (W_{j}^{p} - \hat{W}_{j}^{p})^{2}/(\sigma_{j}^{p})^{2}
$$
 a) pulp flow rates  
+  $\sum_{j} (W_{j}^{w} - \hat{W}_{j}^{w})^{2}/(\sigma_{j}^{w})^{2}$  b) water flow rates  
+  $\sum_{j} (W_{j}^{s} - \hat{W}_{j}^{s})^{2}/(\sigma_{j}^{s})^{2}$  c) solid flow rates  
+  $\sum_{j} (S_{j}^{L} - \hat{S}_{j}^{L})^{2}/(\sigma_{j}^{s}L)^{2}$  d) solid/liquid ratio  
+  $\sum_{j} \sum_{i} (X_{j}^{L} - \hat{X}_{j}^{L})^{2}/(\sigma_{j}^{L})^{2}$  e) class fractions  
+  $\sum_{j} \sum_{i} (X_{j}^{L} - \hat{X}_{j}^{L})^{2}/(\sigma_{j}^{L})^{2}$  f) characteristic fractions.

This weighted sum of squares is minimized (subject to the valid mass conservation equations), by a hierarchical method fully detailed in Section 4 of the BILMAT Manual. In a first step, an adjustment is made for the relative solid flow rates ( $W_i/W_1$ ); then, the class mass fractions are adjusted; finally, the remaining variables are adjusted (a,b,d). These steps are repeated until all variables converge to steady-state values.

#### **7.3 NODE IMBALANCE + GLS COMBINATION METHODS**

When experimental data have been collected around several units in a complex flowsheet, the node imbalance minimization method described in Section 4.2 can be generalized.

The valid mass balance equations are of two types:

- solid mass balance,  $AW = I<sup>s</sup>$
- characteristic mass balance,  $AWX<sup>i</sup> = I<sup>xi</sup>$ :

where

- A is the incidence matrix describing the flowsheet
- W is the solid flow-rate column vector
- Xi is the diagonal matrix of assay Xi.

It can be shown that the estimate of W (that minimizes the sum of squares of the node-imbalances) is given by:

 $W = M^+$  I

where

- M is the stack of matrices A and AX<sup>i</sup>
- $M^+$  is  $(M^TM)^{-1}$  M<sup>T</sup> (also called the pseudo-inverse of M)
- I is the stack of right hand side vectors Is and lxi
- $X<sup>i</sup>$  is used as the best estimate of  $X<sup>i</sup>$ .

SAMBA is a conversational program to calculate such estimates and has been developed by Smith, Burroughs, and Laguitton. Its documentation constitutes Chapter 2.1 of the "SPOC Manual" (8).

If a refined solution is needed, a second stage of calculation consists in using the estimates of the mass flow rates obtained above as constants. The experimental assays can then be adjusted according to a leastsquares method using the mass conservation equations as constraints.

A variation of the above method consists in using the sum of squares of the node imbalances as criteria to be minimized and the mass conservation equations as constraints in a Lagrange-multipliers method. The computation of the inverse of the derivative coefficients matrix requires that all constraints be linearly independent.

This is used in the COEF subroutine of the MATBAL program. This requirement for independent equations does not apply to the pseudo-inverse algorithm described above. Both methods provide useful first approximations for the iterative general least-squares methods.

#### **7.4 MISCELLANEOUS**

The White technique (9) does not require the calculation of a Lagrangian. First, a minimum set of independent variables is selected from which all other variables can be calculated. This set is optimized, variable by variable, in a direct, unidimensional search program so that the minimization criterion,  $\Sigma(X - \hat{X})^2/\sigma_H^2 + \Sigma(W - \hat{W})^2/\sigma_W^2$ , can be computed at each step of the search.

The variables entering this criterion are obtained by means of the valid mass conservation relations that exist between them and the search variables.

A review of data-adjustment procedures was published by A. Mular in Computer Methods for the 80's in the Mineral Industry (10).

### **8. EXERCISES ON MATERIAL BALANCE COMPUTATION**

#### **8.1 EXERCISE 1: n-PRODUCT FORMULA**

- 1. Derive the two-product formula.
- 2. Consider the four-product circuit illustrated hereafter, in which each stream has been assayed for six species.
	- a) How many solutions can be obtained by the n-product formula?
- b) Calculate several of them using the NPRD\* program.
- c) If you were responsible for calculating inventories on this circuit, what would you do?

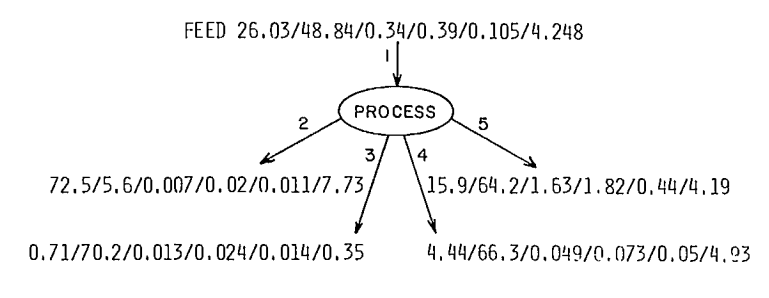

SIX ASSAYS IN A FOUR PRODUCT CIRCUIT

\*NPRD is one of the miscellaneous utility programs documented in Chapter 8 of the SPOC Manual (11).

#### **8.2 EXERCISE 2: REGRESSION**

Consider the attached data collected around a hydrocyclone. F is the feed, U the underflow; 0 the overflow. These data are the size distribution of the solids.

- 1. Using the two-product formula, calculate the ratio U/O for several size intervals. What conclusions do you draw?
- 2. The circulating load is given by:

$$
\frac{X_O - X_F}{X_F - X_U} = \text{CIR}
$$

Calculate the mean circulating load.

Plot  $X_{\text{O}} - X_{\text{F}}$  vs  $X_{\text{F}} - X_{\text{U}}$ . What is the best value of CIR that you can get from your plot?

3. Use the STAMP\* program to determine CIR by linear regression.

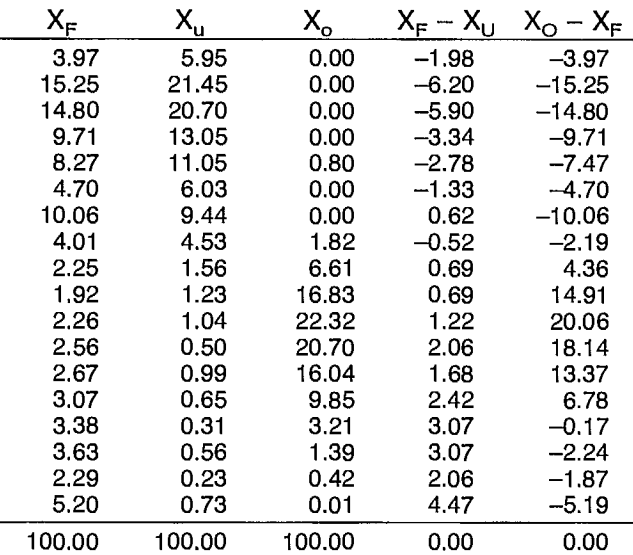

#### **8.3 EXERCISE 3**

Consider the attached flowsheet. All eight streams have been assayed for Cu, Zn, Fe with results as given on the flowsheet.

- 1. For a feed of 100 t/h of solids, calculate flow rates  $W_4$  and  $W_6$  by the two-product formula.
- 2. Calculate the precision,  $\triangle W_6$ , when all assays  $W_6$

are known with a 6% relative precision and

$$
\frac{\triangle W_1}{W_1} = 0.1
$$

- 3. Calculate **W4** and **W6,** using the node imbalance formula.
- 4. Use the SAMBA program to calculate the general node imbalance minimization.\*

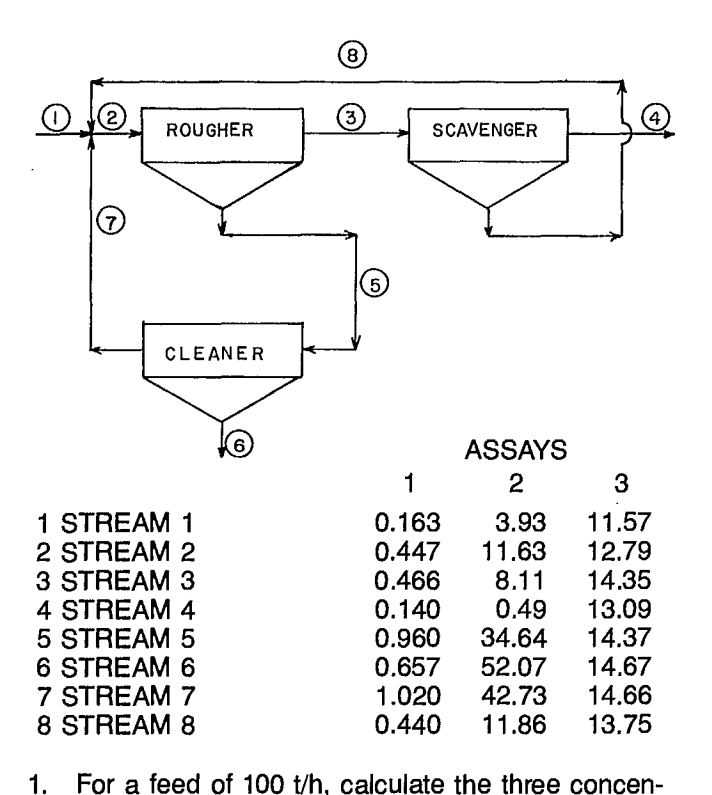

#### **8.4 EXERCISE 4**

Consider the attached flowsheet. Ten numbered sampling points have been assayed for four species, except 2, 3, 7 and 8 which have been assayed for three species.

Assays are as follows:

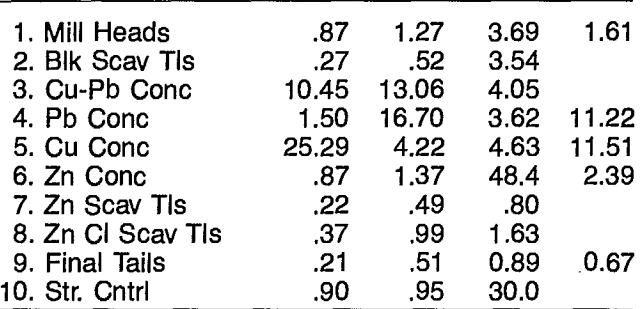

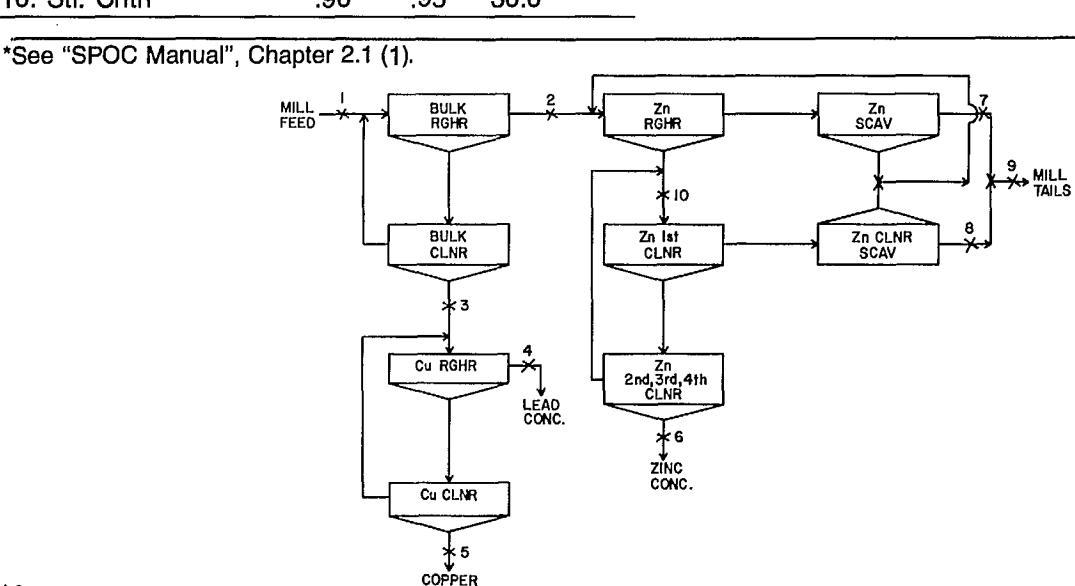

CONC

- trates and the final tailings flow rates. 2. Prepare the MATBAL input file for this problem. The
- Table of assay precisions is given below.\*
- 3. What can you say about sampling point No. 10?

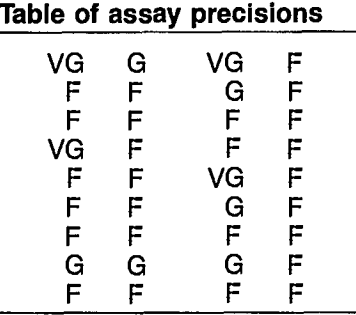

18

#### **8.5 EXERCISE 5**

1. Solve Sample Runs 1 and 2 provided in the MATBAL User's Guide "SPOC Manual", Chapter 3.2 (3).

#### **8.6 EXERCISE 6**

1. Solve Sample Runs 1 and 2 provided in the BILMAT User's Guide ("SPOC Manual", Chapter 3.1).

#### **8.7 EXERCISE 7: SENSITIVITY ANALYSIS BY THE MONTE-CARLO METHOD**

- 1. Rerun the NPRD program with data from Exercise 3 and activate the Monte-Carlo simulation option.
	- a) Impose a 5% relative standard deviation on all assays.
	- b) Impose a 10% relative standard deviation.

c) Impose a 2% relative standard deviation.

Conclusions?

2. Solve Exercise 3 with MATBAL, Monte-Carlo option "on" (ICON = 1, NMC = 10) and successively mask the various assays  $(10 = 3, 1, 2, 3)$ ;  $IO = 2, 1, 2; IO = 2, 1, 3; etc.).$ 

Conclusions?

#### **8.8 EXERCISE 8: SENSITIVITY ANALYSIS BY THE ANALYTICAL METHOD**

Execute the BILMAT program for sample Run 1 (Chapter 3.1).

- 1. Using the results of the sensitivity analysis, explain the variation of the precision of flow rates from .06% to 19%.
- 2. Calculate the 95% confidence interval on the concentrate flow rate and its Nb assay. Compare to the measured values and comment.
- 3. Can the flow rates be determined with an acceptable precision without using the Nb assays?
- 4. Determine the accuracy of the estimated values of the cleaner-4 concentrate assays, if experimental values were poorly known for that stream.
- 5. If you had to reduce the cost of a sampling campaign, which of Mg or P assays would you delete?
- 6. Suppose a value of 3.09 is entered instead of 3.69 for the Fe assay in the rougher tailing. How does this error affect all the results? Can it be detected with the sensitivity analysis?

### **9. ANSWERS TO EXERCISES**

#### **9.1 EXERCISE <sup>1</sup>**

- **1.** See Section 3.1.
- 2a. 20 solutions (there are 20 combinations of six assays, 3 by 3).
- 2b. See CIM Bull. Vol. 75,  $N^{\circ} = 840$ , p 166-170.
- 2c. Use MATBAL or BILMAT.

#### **9.2 EXERCISE 2**

- 1. See Table 2A.
- 2. 3.62 (see Table 2A and Fig. 6).
- 3. See the STAMP program user's guide, Chapter 7.1, SPOC Manual.

#### **9.3 EXERCISE 3**

- 1. Using assay type 1,  $W_4 = 4.5$   $W_6 = 95.5$ Using assay type 2,  $W_4 = 6.7$   $W_6 = 93.3$ Using assay type 3,  $W_4 = -96.2$   $W_6 = 196.2$
- 2. Using assay type 1,  $\frac{\Delta W_6}{\Delta}$  = **W6**  Using assay type 2,  $\frac{\triangle{\sf V}{\sf V}_{\sf G}}{=}$ **W6**  Using assay type 3,  $\frac{\triangle V}{6}=$ **W6**  0.72 0.08 10.0
- 3. Using the formula given in Section 4.2:

```
W_6 = \frac{(1+374.47)(1+171.6)-(1+153.4)(1+217.6)}{(1+2926.9)(1+171.6)-(1+217.6)^2} \times 100= 6.81; W<sub>4</sub> = 93.19
```
- 4. Solution given by SAMBA:
- W1 to **We =** (100.0, 236.6, 207.5, 93.6, 29.0, 6.4, 22.66, 113.9)

#### **9.4 EXERCISE 4**

```
1. By the four-product formula (the NPRD program) 
   Using assays 1, 2, 3: W_1 = 100, W_4 = 3.88,
   W_5 = 2.29, W_6 = 5.49, W_9 = 88.34
   Using assays 2, 3, 4: W_1 = 100, W_4 = 3.37W_5 = 4.55 W_6 = 5.34 W_9 = 86.74
```
2. The MATBAL4 input file for this problem is:

```
DATA FOR EXERCISE 4 CHAPTER 3, SPOC MANUAL 
9 4 1 3 0 9 1 1 10 
0 0 0 0 1 0 0 8 0 0 0 99 0.1 0,1 
 1MILL HEADS 
 2 BLK SCAV TLS 
 3 CU-PB CONC 
 4 PB CONC 
 5 CU CONC 
 G ZN CONC 
 7 ZN SCAV TLS 
 8 ZN CL-SCAV TLS 
 9 FINAL TAILS 
1 .87 1.27 3.69 1.81 
2 .27 .52 3.54 0 
3 10.45 13,06 4,05 0 
4 1.5 18.7 3.32 11.22 
5 25.29 4.22 4.83 11.51 
G .87 1.37 48.4 2.39 
7 .22 .49 .80 0 
8 .37 .99 1.33 0 
9 .21 .51 .89 .87 
 1 ASSAY 1<br>2 ASSAY 2
 2 ASSAY 2 
 3 ASSAY 3 
4 ASSAY 4<br>VG G VG F
VG G VG F 
FFGF 
 FFGF<br>FFFF<br>FFFF
 FFFF<br>FFFF<br>CFFF
VG F F F 
 F F VG F
 FFVGF<br>FFGF<br>FFF
 FFGF<br>FFFF<br>Coo
GGGF 
1 5 1 -4 -5 -8 -9 
1 3 1 -2 -3 
2 3 3 -4 -5 
3 3 2 -8 -9 
  1 100 .01 
1 3 1 2 3 
2 3 1 2 3 
3 3 1 2 3 
4 1 2 3 4
```
3. Sampling point No. 10 is not useful in calculating a material balance. It was probably sampled for control purposes.

#### **9.5 EXERCISE 5**

See "SPOC Manual", Chapter 3.2 (3).

#### **9.6 EXERCISE 6**

See "SPOC Manual", Chapter 3.1 (2).

1. Using the NPRD program and data for Exercise 3, the following results were obtained for 20 repeats of the Monte-Carlo option, using assay types 1, 2, 3, successively.

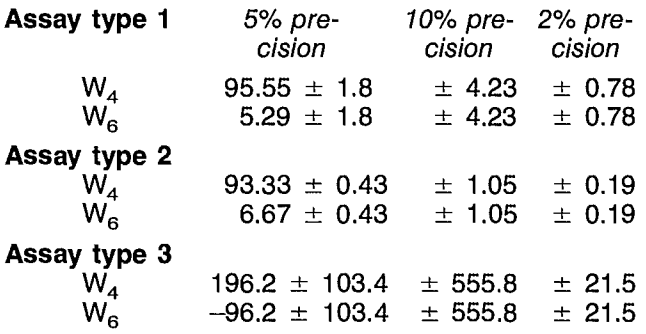

The estimate of the precision of the calculated flow rates is more reliable when the experimental data are more reliable.

2. By masking successively the various assays, it is found that assay type 2 is the only data that seem acceptable in this data set. The solution obtained when this assay alone is used is less sensitive to experimental errors:

$$
W_1 = 100.0
$$
  
\n
$$
W_2 = 339.8 \pm 84
$$
  
\n
$$
W_3 = 297.3 \pm 78
$$
  
\n
$$
W_4 = 93.26 \pm 0.7
$$
  
\n
$$
W_5 = 42.5 \pm 15
$$
  
\n
$$
W_6 = 6.74 \pm 0.7
$$
  
\n
$$
W_7 = 35.78 \pm 15.6
$$
  
\n
$$
W_8 = 204.0 \pm 78.
$$

See also the treatment of this problem by the SAMBA program in Chapter 2 of the "SPOC Manual", example 5.3 (4).

#### **9.8 EXERCISE 8**

1. The value of the relative standard deviations of a relative ore flow rate depends mostly on the value of the flow rate. A low flow rate generally has a high relative standard deviation.

Absolute standard deviations are affected by the error model defined by the user and by the general structure of the plant network.

**9.7 EXERCISE 7** 2. Cleaner-5 concentrate: 95% confidence interval.

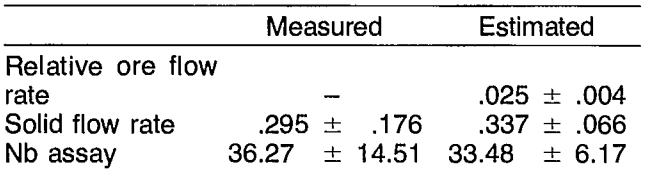

The Nb assay reliability is improved by a large factor greater than two. Its standard deviation is still around 10% but could be lowered if Nb were assayed with a better accuracy (see Section 5.2.5 of Chapter 3.1 [2]).

- 3. Using the results of the mass balance calculation, redo the sensitivity analysis without using the Nb assay. Results and discussion are in Section 5.2.5, Chapter 3.1.
- 4. Use the sensitivity analysis editor to change the error model of the cleaner-4 concentrate assay and to mask the solid flow rate on that stream. Then run the sensitivity analysis program.

The results are:

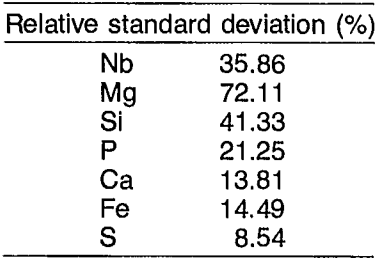

An error model of 100% was used on that stream.

After computation, the same values have an acceptable accuracy. But this has destroyed the reliability of the assay of the cleaner-5 output streams. Therefore, cleaner-4 concentrate should be assayed with accuracy. By performing the same experiment with cleaner-1 concentrate, one would see that this stream is well known after computation and that it has no significant effect on other streams.

- 5. Use the sensitivity analysis editor to mask Mg assay and then P assay. Observation of the relative ore flow rate accuracies leads to the conclusion that deleting P assays does not significantly affect the reliability of the results (see Section 5.2.5 of Chapter 3.1 [2]). Therefore, P could not be assayed in a future sampling campaign.
- 6. Use the mass balance editor to modify the Fe assay in the rougher tailing. Run BILMAT and then the sensitivity analysis program. The mass balance results are affected by that modification and, at first glance, nothing wrong can be detected. However, the sensitivity analysis results show that the outlier flag is equal to 3 for that assay in that stream.

### **10. REFERENCES**

- 1. Seguin, F; Leung, J.; Flament, E; and Laguitton, D.; "SPOC Manual, Chapter 7.1: STAMP computer program for statistical analysis and modelling"; Report SP85-1/7.1; CANMET, Energy, Mines and Resources Canada; 1985.
- 2. Hodouin, D.; Flament, F. "SPOC Manual, Chapter 3.1: Material balance computation for process evaluation and modelling — BILMAT computer program"; Report SP85-1/3.1; CANMET, Energy, Mines and Resources Canada; 1985.
- 3. Laguitton, D. "SPOC Manual, Chapter 3.2: MAT-BAL computer program for material balance data adjustment"; Report SP85-1/3.2; CANMET, Energy, Mines and Resources Canada; 1985.
- 4. Smith, H.W. "SPOC Manual, Chapter 2: Sampling methodology for ore and coal process evaluation and modelling"; Report SP85-1/2; CANMET, Energy, Mines and Resources Canada; 1985.
- 5 Gy, P. The Sampling of Particulate Materials: Theory and Practice; Amsterdam; Elsevier Scientific Publishing; 1979.
- •6. Reid, K.J.; Smith, K.A.;Voiler,V.R.; and Cross, M. "A survey of material balance computer packages in the mineral processing industry"; 17th APCOM conference; Society of Mining Engineers; AIME; pp. 41-62; New York; 1982.
- 7. Cutting, G.W. "Estimation of interlocking mass-balances on complex mineral beneficiation plants"; Int J Miner Process 3:207; 1976.
- 8. Smith, H.W.; Burrough, D.; and Laguitton, D.; "SPOC Manual, Chapter 2.1: SAMBA computer program for sensitivity analysis of sampling data used for material balance computation"; Report SP85-1/2.1; CANMET, Energy, Mines and Resources Canada; 1985.
- 9. White, J.W. et al. "A useful technique for metallurgical mass balances applications in grinding"; lnt J Miner Process 4:39; 1977.
- 10. Mular, A.L. "Data adjustment procedures for mass balances"; Computer Methods for the 80's in the Mineral Industry, edited by A. Weiss; pp. 843-849; Soc Min Eng AIME, Pet Eng; New York; 1979.
- 11. Laguitton, D., and Leung, J.; "SPOC Manual, Chapter 8: Utility programs", Report SP85-1/85; CAN-MET, Energy, Mines and Resources Canada; 1985.

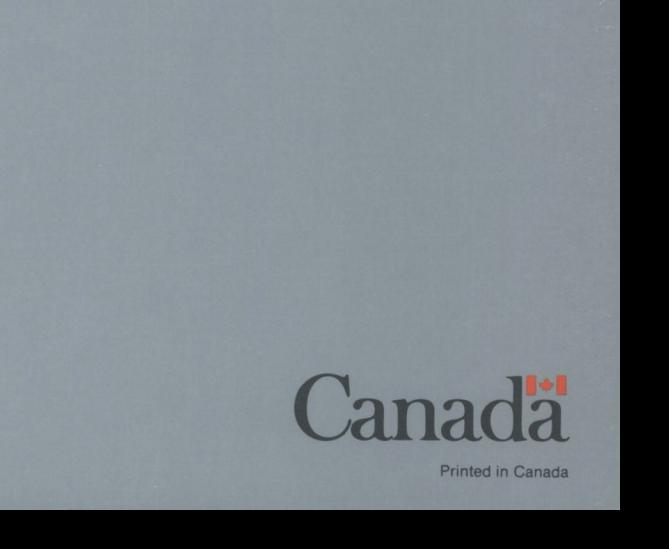